# ANEXO 3.1

## **PROCEDIMENTOS RELATIVOS A ANÁLISE COM VISTAS A HOMOLOGAÇÃO OU REVISÃO DE EQUIPAMENTO EMISSOR DE CUPOM FISCAL COM FULCRO NO PROTOCOLO 16/04 DE 2 DE ABRIL DE 2004**

## **Acrescentado pelo Decreto nº 20.924 de 25.11.04 DOE 06.12.04 Protocolo ICMS 16/04**

**Vigência:** data de publicação produzindo efeitos a partir da data da assinatura do Ato Normativo nº 01/04, de 4 de junho de 2004, pelos representantes do Estados signatários.

Art. 1º O equipamento Emissor de Cupom Fiscal - ECF, que atenda as exigências e especificações da legislação pertinente, somente poderá ser utilizado quando aprovado nos termos do Protocolo ICMS 16/04.

Art. 2º O Coordenador Geral do Protocolo indicará os Estados que comporão a equipe, formada por servidores por eles indicados, que efetuará a análise fiscal, sendo o coordenador operacional da análise o servidor do estado que sediar a análise.

Parágrafo único. A coordenação geral será exercida por um dos Estados, pelo prazo de um ano, prorrogável uma única vez por igual período.

Art. 3º O fabricante ou importador que desejar homologar ou revisar ECF, nos termos do Protocolo ICMS 16/04, deverá encaminhar pedido nesse sentido ao seu Coordenador Geral, observando-se o disposto na cláusula terceira do Protocolo ICMS 16/04.

§ 1º O pedido deverá estar acompanhado do comprovante do pagamento da taxa devida e indicar:

I - o objeto do pedido: homologação ou revisão;

II - a legislação aplicável;

III - se o objeto for revisão, a indicação do motivo da revisão e, se for o caso, a descrição detalhada do erro de rotina do *software* básico, e das alterações implementadas necessárias à correção do erro;

IV - o tipo do ECF:

a) Emissor de Cupom Fiscal - Máquina Registradora - ECF-MR;

b) Emissor de Cupom Fiscal - Impressora Fiscal - ECF-IF;

c) Emissor de Cupom Fiscal - Terminal Ponto de Venda - ECF-PDV;

V - a marca e o modelo do ECF;

VI - a versão do *software* básico de ECF já homologado, no caso de pedido de revisão;

VII - a marca, o modelo e a versão do *software* básico de ECF de fabricante distinto, já homologado, nos termos do Protocolo ICMS 16/04, ou em processo de análise, no caso de pedido de homologação de ECF com o mesmo *hardware* e *software* básico.

§ 2º O fabricante ou importador deverá apresentar para a análise fiscal 2 (dois) ECF na forma de produto acabado, com a Memória Fiscal gravada apenas com o número de fabricação, sendo que um deles sem a resina de fixação do dispositivo de armazenamento da Memória Fiscal ou qualquer outra resina aplicada ao *hardware*, acompanhados ainda de:

I - dispositivos de *hardware*, placas, componentes e mecanismos de impressão sobressalentes que compõem o equipamento objeto da análise, para substituição em caso de dano durante os testes;

II - suprimentos necessários aos testes de funcionamento do equipamento, tais como bobinas e dispositivos de impressão.

§ 3º Para os equipamentos desenvolvidos segundo os requisitos do Convênio ICMS 85/01, além do disposto no § 2º, ou § 6°, se for o caso, o fabricante ou importador deverá apresentar para a análise fiscal:

I - um dispositivo de Memória de Fita-detalhe, se for o caso, com sua capacidade de armazenamento total ocupada entre 94% (noventa e quatro por cento) e 96% (noventa e seis por cento);

II - dois dispositivos de Memória de Fita-detalhe não inicializados, se for o caso;

III - dois dispositivos de Memória Fiscal não inicializados;

IV - um dispositivo de Memória Fiscal inicializado apresentando conteúdo do indicador de número de reduções restantes igual a 80 (oitenta);

V - um dispositivo de armazenamento de *software* básico gravado com versão diferente de "1.00.00";

VI - um dispositivo de armazenamento de *software* básico gravado com versão diferente de "1.00.00" e diferente daquele previsto no inciso V;

VII - um dispositivo de Memória Fiscal inicializado somente com a gravação do número da inscrição Municipal;

§ 4º O fabricante ou importador poderá solicitar revisão de ECF em decorrência de alteração no *software* básico, implicando tal alteração modificação da identificação da versão desse *software* básico, sendo que, se a revisão for motivada por alteração:

I - exclusivamente para correção de erro no *software* básico de ECF já homologado, as análises de que tratam os arts. 6º e 7º não poderão acrescer outras exigências às já existentes à época da homologação do ECF;

II - que incorpore novas exigências, inovações técnicas ou especificações, decorrentes de alterações introduzidas na legislação pertinente, as análises de que tratam os arts. 6º e 7º observarão a legislação vigente na data de protocolização do pedido;

III – para possibilitar a impressão dos documentos previstos na legislação, destinados ao controle do transporte de passageiros, as análises de que tratam os arts. 6º e 7º observarão a legislação vigente na data de protocolização do pedido;

§ 5° Qualquer que seja o motivo da revisão, no caso dos equipamentos homologados segundo as regras do Convênio ICMS 156/94, deverão ser implementados, também, os seguintes requisitos:

I - Comprovante Não-Fiscal Vinculado;

II - impressão do símbolo identificativo da acumulação do valor do item no Totalizador Geral;

III - impressão codificada do valor acumulado no Totalizador Geral nos documentos fiscais;

IV - rotina de reconhecimento de senha gerada pelo fabricante ou importador do ECF, que habilite a gravação dos dados relativos às inscrições municipal, estadual e no CNPJ, conforme especificada no inciso XII da Cláusula Vigésima Sétima do Convênio ICMS 85/01;

V - nos casos de ECF-MR e ECF-PDV a implementação de rotina destinada a tratar a emissão do comprovante de operação de cartão de débito ou crédito

§ 6º No caso de correção de erro de *software* básico de ECF já homologado, o fabricante ou importador poderá apresentar para a análise fiscal apenas um ECF, na forma de produto acabado, com a Memória Fiscal gravada apenas com o número de fabricação e sem qualquer resina aplicada ao *hardware*.

§ 7º Em substituição ao previsto nos §§ 2º e 3º, o fabricante ou importador poderá apresentar para análise fiscal apenas um ECF na forma de produto acabado, com a Memória Fiscal gravada apenas com o número de fabricação e sem qualquer resina aplicada ao *hardware*, no caso de pedido de homologação de ECF que utilize o mesmo *hardware* e *software* básico de ECF de fabricante distinto, já aprovado nos termos do Protocolo ICMS 16/04.

§ 8º A aprovação do pedido de revisão de ECF obriga os ECF homologados com o mesmo *hardware* e *software* básico, em uso em qualquer das unidades federadas signatárias do Protocolo ICMS 16/04, devendo ser protocolizado o pedido até 30 (trinta) dias após a publicação a que se refere o art. 8º.

§ 9° Caso o fabricante ou importador declare formalmente a impossibilidade técnica de implementar os requisitos previstos no § 5° a revisão ocorrerá exclusivamente para substituição dos equipamentos de mesma marca e modelo já autorizados.

Art. 4º O fabricante deverá ser representado, ou indicar para acompanhar seu representante, técnico ou engenheiro que possua conhecimento sobre as rotinas existentes no *software* básico, seu código fonte e características de *hardware* do equipamento objeto da análise.

Art. 5º O fabricante ou o importador apresentará os ECF para a análise fiscal acompanhados do laudo técnico de análise de *hardware*, emitido por órgão técnico credenciado nos termos do Protocolo ICMS 16/04, com parecer conclusivo de aprovação;

§ 1° O laudo de que trata este artigo deverá conter no mínimo os seguintes elementos:

I – declaração de conformidade do *hardware* à legislação aplicada;

II – identificação do fabricante ou importador do ECF;

III – identificação do tipo, marca, modelo e versão do ECF;

IV – especificação do dispositivo de armazenamento dos dados da Memória Fiscal;

V – indicação da quantidade de receptáculo adicional para resinagem de novo dispositivo de armazenamento dos dados da Memória Fiscal;

VI – identificação do mecanismo de impressão, com indicação de marca, modelo e tipo de impressão;

VII – indicação dos parâmetros de programação;

VIII – identificação de cada porta de comunicação com indicação da respectiva função;

IX – motivo da alteração, se for o caso;

X – descrição do sistema de lacração;

XI – especificação do processador da Placa Controladora Fiscal;

XII – especificação de Dispositivo Lógico Programável utilizado;

XIII – data do protocolo do pedido no órgão técnico;

XIV – número único seqüencial do Certificado;

XV – identificação do órgão técnico e assinatura do responsável;

XVI – documentação fotográfica dos dispositivos de *hardware*, com identificação dos componentes e do sistema de lacração.

§ 2° A documentação prevista no inciso XVI poderá ser entregue pelo fabricante ou importador do equipamento, condição em que será anexada ao laudo.

§ 3° O laudo de que trata este artigo e, se for o caso, seu anexo, deverão ser apresentados também em meio eletrônico.

Art. 6º A análise fiscal de ECF contemplará aspectos do *software* básico, referente a procedimentos fiscais previstos na legislação pertinente e, quando for o caso, do *software* aplicativo.

§ 1° Sempre que, durante a análise do ECF, for detectado erro em rotina do *software* básico ou qualquer outra situação em desacordo com a legislação pertinente, a critério dos representantes do Protocolo ICMS 16/04 na análise, o processo será:

I - interrompido, continuando o processo no prazo fixado pelos representantes do Protocolo ICMS 16/04, compreendido no período programado para a análise, desde que o fabricante tenha implementado as correções necessárias;

II - suspenso, continuando o processo em no máximo 60 (sessenta) dias, em data a ser determinada pelo Coordenador Geral do Protocolo.

§ 2° Na hipótese de não cumprimento do prazo previsto no § 1°, pelos signatários do Protocolo ICMS 16/04, nenhum outro procedimento de análise ocorrerá até que seja reiniciada a análise pendente.

§ 3° No transcurso da análise fiscal será aplicada a regra prevista no inciso II do § 1°, quando qualquer ajuste solicitado pelos representantes do Protocolo ICMS 16/04 implicar modificação em qualquer dispositivo de *hardware*, devendo o equipamento retornar ao órgão técnico que emitiu o laudo técnico de aprovação para sua avaliação.

§ 4° Na hipótese de que trata o § 3° o representante do fabricante ou importador deverá apresentar declaração conforme Anexo I, e o termo inicial será a data de conclusão da avaliação pelo órgão técnico.

Art. 7º A análise de *hardware* do ECF contemplará os requisitos previstos na legislação pertinente, sendo solicitada pelo fabricante ou importador ao órgão técnico credenciado nos termos do Protocolo ICMS 16/04, observando-se o disposto na cláusula terceira, §§ 2º, 6º e 7º, com cópia do pedido especificado na cláusula terceira, e acompanhado de:

I - todas as documentações pertinentes ao ECF, contendo no mínimo:

a) programa-fonte do *software* básico, em meio óptico não regravável, e a indicação do compilador e da parametrização utilizados para gerar o correspondente programa executável;

b) 2 (dois) conjuntos de arquivo do *software* básico no formato binário, em meio óptico não regravável e em dispositivo do tipo PROM ou EPROM;

c) 2 (dois) conjuntos de diagramas de circuito eletrônico do *hardware* dedicado às funções fiscais do ECF, com identificação de seus componentes e das funções desempenhadas por estes componentes, impressos em papel;

d) 2 (duas) listas das funções de cada porta de comunicação, impressas em papel;

e) relação dos endereços e níveis de interrupções utilizados pelo *hardware* dedicado às funções fiscais do ECF, com indicação de suas finalidades, impressos em papel;

f) relação dos endereços efetivamente utilizados no dispositivo de armazenamento do *software* básico, impressa em papel;

g) descrição funcional da programação gravada em Dispositivos Lógicos Programáveis, impressa em papel;

h) listagem do *software* básico, expressa em formato hexadecimal, impressa em papel;

i) 2 (dois) conjuntos de instruções de operação para usuário, em meio óptico não regravável e impressas em papel;

j) 2 (dois) conjuntos de instruções de programação, contendo os procedimentos de interação entre o aplicativo e o *software* básico, em meio óptico não regravável e impressas em papel;

l) 2 (dois) conjuntos de instruções para intervenção técnica, compreendida como o conjunto de operações de configuração do ECF para uso, em meio óptico não regravável e impressas em papel;

m) 2 (dois) conjuntos de lista de todos os aparelhos e dispositivos eletrônicos internos agregados ao *hardware* dedicado às funções fiscais do ECF, identificando fabricante, marca, modelo e funções desempenhadas no ECF, impressa em papel;

n) rotinas do *software* básico com sua descrição funcional, respectivos algoritmos em pseudocódigos, parâmetros de entrada e saída e recursos de *hardware* manipulados, impressos em papel;

o) indicação das ferramentas e linguagens utilizadas no desenvolvimento do *software* básico, impressas em papel;

p) 2 (duas) vias documento emitido pelas empresas administradoras de cartão de crédito ou outras instituições assemelhadas, atestando a certificação do processo de integração do ECF com os acessórios necessários, caso o equipamento implemente, através do *software* básico, rotinas para o tratamento e a emissão dos comprovantes de operações de crédito ou de débito, efetuadas por meio de Transferência Eletrônica de Fundos - TEF;

q) 2 (duas) vias de documento constitutivo da empresa, com registro no órgão competente e, se for o caso, procuração que comprove os poderes de representação de quem assina pelo fabricante ou importador;

r) 2 (duas) declarações, conforme modelo constante do Anexo II, com firma reconhecida, assinadas por representante legal do fabricante ou importador de que o ECF não possui recursos que permitam o seu funcionamento em desacordo com a legislação pertinente e de que as rotinas e o programa previstos respectivamente nas alíneas "a" e "n", correspondem com fidelidade ao *software* básico do ECF apresentado para análise;

s) 2 (dois) conjuntos de algoritmo de decodificação do Totalizador Geral (GT), impresso em papel;

II - 2 (dois) conjuntos de dispositivo que permita ao equipamento leitor acesso direto ao conteúdo da Memória Fiscal do ECF;

III - 2 (dois) conjuntos de amostra ou emulador de cada um dos periféricos necessários para que o ECF tenha capacidade de executar todas as funções fiscais e não-fiscais nele implementadas, incluindo as conexões físicas necessárias, acompanhado de suas instruções de operação;

IV - 2 (dois) conjuntos de programa em meio eletrônico, executável em ambiente Windows, acompanhado de suas instruções de operação, para conversão do arquivo hexadecimal ou binário, lido da Memória Fiscal, em arquivo:

a) que possa ser processado por planilha eletrônica ou sistema de banco de dados comercialmente disponíveis para ambiente Windows;

b) do tipo texto no formato do documento Leitura da Memória Fiscal;

V - 2 (dois) conjuntos de programa aplicativo executável em ambiente DOS ou Windows, que permita o envio de todos os comandos aceitos pelo *software* básico do ECF-IF ou ECF-PDV, informando, simultaneamente, no formato hexadecimal, o comando enviado e respectiva resposta do *software* básico, acompanhado de suas instruções de operação;

VI - 2 (dois) conjuntos de, no caso de ECF-MR, programa aplicativo, executável em ambiente DOS ou Windows, que permita o envio dos comandos abaixo indicados, aceitos pelo *software* básico, informando, simultaneamente, no formato hexadecimal, o comando enviado e respectiva resposta do *software* básico, acompanhado de suas instruções de operação:

a) comandos de programação;

b) comando para transferência do conteúdo da Memória Fiscal para arquivo em formato hexadecimal ou binário;

VII - 2 (dois) conjuntos de 6 (seis) exemplares do modelo de etiqueta utilizada pelo fabricante ou importador para lacração do dispositivo de armazenamento do *software* básico, para os ECF em revisão, previamente homologados pelas regras do Convênio ICMS 156/94;

VIII - 2 (dois) conjuntos de 2 (dois) exemplares do lacre físico interno dedicado a impedir, sem que fique evidenciada, a remoção do dispositivo de armazenamento do *software* básico, e da Memória de Fita Detalhe - MFD, para os ECF em homologação de acordo com as regras do Convênio ICMS 85/01;

IX - 2 (dois) conjuntos de, no caso de ECF que disponha de recursos definidos em legislação específica, que possibilitem o armazenamento dos dados necessários à reprodução integral de todos os documentos emitidos pelo equipamento, programa aplicativo, executável em ambiente DOS ou Windows, acompanhado de suas instruções de operação, que permita:

a) a transferência dos dados gravados nesses recursos, via porta serial, para arquivo que possa ser tratado por sistema de banco de dados comercialmente disponível para ambiente Windows;

b) a impressão da Fita-detalhe;

c) a recuperação dos dados a partir das informações impressas na Redução "Z" para um arquivo que possa ser tratado por sistema de banco de dados comercialmente disponível para ambiente Windows;

X - arquivos-fonte de programação de Dispositivos Lógicos Programáveis, em meio magnético ou óptico não regravável, acompanhados da indicação da ferramenta de programação e de informações técnicas sobre os dispositivos programáveis utilizados;

XI - 2 (dois) conjuntos de programa aplicativo, gravado em meio óptico não regravável, executável em ambiente Windows, acompanhado de suas instruções de instalação e operação, que permita:

a) a conversão do arquivo em hexadecimal ou binário com o conteúdo lido da Memória Fiscal em arquivo:

1. de codificação ASCII no formato e conforme especificações estabelecidas no Anexo III;

2. do tipo texto no formato do documento Leitura da Memória Fiscal;

b) no caso de ECF dotado de Memória de Fita-detalhe:

1. a cópia dos dados gravados na Memória de Fita-detalhe, para arquivo de codificação ASCII no formato e conforme especificações estabelecidas em Anexo III;

2. a impressão de Fita-detalhe;

3. a recuperação dos dados a partir das informações impressas na Redução Z para um arquivo de codificação ASCII no formato e conforme especificações estabelecidas em Anexo III;

c) a leitura de qualquer dado gravado nos dispositivos de memória do ECF e o armazenamento dos dados lidos em arquivo de codificação ASCII conforme formato e especificações estabelecidas em Anexo III;

d) no caso de ECF homologado ou registrado com base, conforme o caso, no disposto nos Convênios ICMS 50/00, de 15 de setembro de 2000, ou 85/01, de 28 de setembro de 2001, a leitura do Software básico do ECF gerando arquivo no formato binário;;

XII – 2 (duas) vias de declarações, com firma reconhecida, assinadas por representante legal do fabricante ou importador:

a) das identificações de todos os arquivos apresentados em meio eletrônico com indicação de suas funções;

b) do material que está sendo entregue.

XIII - 2 (dois) conjuntos de leiaute das placas com indicações posicionais de todos os componentes capazes de armazenar, registrar ou processar dados, acompanhados da descrição, documentação técnica e do endereço eletrônico de seus respectivos fabricantes;

XIV - 2 (dois) conjuntos de fotos e seus respectivos arquivos digitalizados de todos os componentes de *hardware* do ECF em análise.

XV - dois rolos de bobinas de papel, produzidas conforme a legislação vigente;

XVI - 2 (duas) vias de laudo técnico do fabricante da resina termoendurecedora, com a descrição do processo de aplicação, contendo especificações técnicas dos materiais utilizados;

XVII - 2 (duas) vias de laudo técnico do fabricante do lacre a ser utilizado no dispositivo de armazenamento do *software* básico e na Memória de Fitadetalhe, atestando o atendimento dos requisitos exigidos na legislação tributária;

XVIII - 2 (dois) conjuntos de leiaute da Placa Controladora Fiscal contendo a indicação de todos os conectores, "jumper" e demais componentes com suas respectivas funções, utilizados ou não;

XIX - 2 (dois) conjuntos de cópia de todos os documentos possíveis de serem emitidos pelo ECF, com registro de todas as operações passíveis de serem realizadas.

§ 1º A documentação prevista nesta cláusula:

I – quando entregue em papel, o mesmo deverá ser timbrado, com todas as páginas numeradas e rubricadas pelo representante legal do fabricante ou importador, em língua portuguesa;

II – quando na forma de programa aplicativo as telas de apresentação do mesmo deverão ser apresentadas em língua portuguesa.

§ 2º A documentação entregue na análise de *hardware* será acondicionada em 2 (dois) envelopes, disponibilizados pelo fabricante ou importador, lacrados pelos representantes do órgão técnico e entregues, mediante documento emitido pelo órgão técnico no qual será descrito o seu conteúdo, e assinado pelo emissor e receptor, conforme Anexo IV, e destinados:

I – ao Coordenador Operacional responsável pela análise funcional do equipamento, o envelope contendo a documentação indicada nesta cláusula, salvo a prevista no inciso I, alíneas "a", "e" a "h", "n" e "o" e nos incisos X e XV;

II – ao fabricante ou importador como fiel depositário, o envelope contendo a documentação indicada nesta cláusula, salvo a prevista no inciso XV.

§ 3º A documentação indicada no inciso II do § 2º e o contrato previsto no § 5º, ao final da análise fiscal, será acondicionada em envelope fornecido pelo fabricante ou importador, que será lacrado na presença do representante legal do fabricante ou importador, pelos representantes do Protocolo ICMS 16/04 na análise.

§ 4º Os envelopes de que tratam os §§ 2º e 3º deverão ser confeccionados em PVC, reutilizáveis, com, no mínimo, 30cm de largura e 40cm de altura, dotados de sistema de lacração inviolável, através de lacre fornecido pela Secretaria de Estado da Fazenda ou Gerência de Estado da Receita Estadual do Coordenador Geral do Protocolo ICMS 16/04.

§ 5º O envelope previsto no § 3°, será objeto de contrato de depósito, conforme modelo constante do Anexo V, celebrado entre os representantes do Protocolo ICMS 16/04, participantes da análise funcional, e o fabricante ou importador, nos termos do Código Civil.

§ 6º O envelope de que trata o § 3º será deslacrado em caso de suspeita de irregularidade, devendo o fabricante ou importador se fazer representar naquele ato, sendo o procedimento testemunhado por técnico credenciado do fabricante ou importador, observando-se que:

I – até que o envelope seja deslacrado, ficarão suspensas as autorizações de uso de todos os modelos dos fabricantes ou importadores que, devidamente intimados, não justificaram tempestivamente a ausência no procedimento de deslacração;

II – o fabricante ou importador fornecerá novo envelope de mesmo modelo para a nova lacração da documentação, se for o caso.

§ 7º Para efeitos deste Ato, entende-se por *hardware*, o equipamento físico do ECF e os dispositivos a ele diretamente relacionados, independente de cor, logotipos e caracteres que o identifique, assim como os definidos na legislação pertinente, devendo ser objeto de pedido de análise qualquer outra alteração de suas características.

§ 8º Os meios eletrônicos que contenham os arquivos e programas previstos neste Ato deverão conter etiquetas, rubricadas pelo representante legal do fabricante ou importador, que identifiquem os arquivos e programas neles gravados.

§ 9° Todos os componentes de *hardware* serão fotografados e identificados no processo de análise;

§ 10 Aplica-se o disposto nesta cláusula aos procedimentos de análise de *hardware* que tenham por objeto a homologação de ECF que utilize o mesmo *hardware* e *software* básico de ECF de fabricante distinto, já homologado.

§ 11 A análise de ECF que utilize o mesmo *hardware* e *software* básico de ECF de fabricante distinto, já homologado nos termos do Protocolo ICMS 16/04, deverá ocorrer no mesmo órgão técnico credenciado onde realizou-se a análise do equipamento original.

§ 12 O equipamento aprovado com base no Convênio ICMS 156/94 que não tenha sido submetido a análise de *hardware* por órgão técnico credenciado pelos estados signatários, estará dispensado da análise de que trata esta cláusula, exceto durante a análise fiscal, quando os representantes do Protocolo ICMS 16/04 poderão efetuá-la.

§ 13 Caso ocorra alteração no conteúdo de qualquer documento a que se refere o § 3°, motivada por qualquer das análises previstas neste Ato, o documento deverá ser substituído, observando-se, no que couber, o disposto nesta cláusula.

§ 14 Caso ocorra a situação prevista no § 13, e que tenha reflexo em dispositivo de *hardware*, o equipamento deverá retornar ao órgão técnico credenciado responsável pela análise de *hardware* para apreciação.

Art. 8º Estando o ECF de acordo com as exigências e especificações da legislação pertinente e considerando o parecer conclusivo expedido pelos representantes do Protocolo ICMS 16/04, os Estados signatários expedirão ato homologatório autorizando o uso do ECF, nos termos da legislação vigente.

§ 1° O parecer, de que trata este artigo, será numerado seqüencialmente e denominado Parecer Técnico de Aprovação, conforme Anexo VI.

§ 2° O ECF já aprovado em pelo menos uma das unidades signatárias do Protocolo ICMS 16/04 e que tenha sido objeto de aprovação em órgão técnico credenciado, poderá ser autorizado nas demais unidades, prevalecendo o parecer mais recente.

Art. 9º O fabricante deverá entregar aos Estados signatários, até 30 (trinta) dias após publicado o ato homologatório, 1 (hum) vale-equipamento, conforme modelo constante do Anexo VII, que deverá conter a indicação do tipo, marca, modelo e versão do *software* básico do ECF homologado.

§ 1º O vale-equipamento é o documento em que o fabricante assume o compromisso de ressarcir, financeiramente ou substituindo o vale por outro ECF novo, o estabelecimento de que trata o § 2º, no prazo de 5 (cinco) dias úteis, contados a partir da data da retirada do ECF.

§ 2° O vale-equipamento poderá ser trocado por um ECF do tipo, marca, modelo e versão de *software* básico nele indicado, junto a qualquer estabelecimento revendedor do ECF, para análise pelo fisco, que verificará a conformidade do equipamento produzido com o ECF homologado.

§ 3º O vale-equipamento terá validade até a data da publicação de ato homologatório referente a nova versão do mesmo ECF.

§ 4º Concluída a análise de que trata o § 2º, o ECF será entregue ao respectivo fabricante que deverá fornecer novo vale-equipamento para um ECF do mesmo tipo, marca, modelo e versão do *software* básico.

Art. 10. Não serão exigidas do fabricante ou importador modificações em ECF homologado decorrentes de alterações introduzidas, após a homologação, na legislação pertinente, pelo prazo de 3 (três) anos contados da data da publicação do ato homologatório, exceto as alterações previstas no § 5º do art. 3º.

Parágrafo único. Na hipótese da revisão de que trata o art. 3º, § 4º, II, o prazo previsto neste artigo contar-se-á da data da publicação do novo ato homologatório.

Art. 11. Será indeferido pelo Coordenador Geral do Protocolo o pedido de homologação ou de revisão quando:

I - o fabricante ou o importador não cumprir as exigências contidas no art. 3º, §§ 1º, 2º, 3º, 6º e 7º e art. 5º;

II - o ECF for reprovado em qualquer um dos processos de análise de que tratam os arts.  $6^{\circ}$  e  $7^{\circ}$ ;

III - o fabricante ou importador não apresentar o ECF para prosseguimento da análise, na hipótese do § 1º do art. 6º;

IV - do não atendimento ao motivo da interrupção ou suspensão, na hipótese do § 1º do art. 6º;

V - na hipótese de que trata o inciso II, do § 1º do art. 6º,, no prosseguimento do processo de análise for detectado erro em rotina do *software* básico e não for caso de interrupção.

Art. 12. O Parecer Técnico de Aprovação do ECF, após deliberação dos representantes dos Estados signatários, poderá ser:

I - suspenso pelo prazo de até 90 (noventa) dias, prorrogável por igual período, e o ECF submetido a reanálise, sempre que for constatado que seu funcionamento esteja em desacordo com a legislação vigente à época da sua homologação;

II - revogado sempre que:

a) o ECF revele funcionamento que possibilite a ocorrência de prejuízo ao erário;

b) o ECF tenha sido fabricado em desacordo com o ECF originalmente aprovado;

c) o ECF não seja apresentado para a reanálise de que trata o inciso I, no prazo fixado na forma do § 2º;

d) o ECF não seja apresentado para a análise de que trata o § 8º do art. 3º, no prazo nele fixado;

e) o fabricante ou importador não comparecer ao processo previsto no § 6º do art. 7º, sem a apresentação, com antecedência mínima de 48 (quarenta e oito) horas, de justificativa impeditiva do comparecimento do fabricante ou de seu representante legal.

§ 1º A publicação do ato de suspensão ou revogação acarretará a impossibilidade de novas autorizações para uso fiscal do ECF abrangido pelo ato, na respectiva unidade da Federação.

§ 2º O Coordenador Geral do Protocolo ICMS 16/04 comunicará ao fabricante ou importador a edição de Parecer Técnico de Suspensão, conforme Anexo VIII, para que o ECF seja apresentado para reanálise.

§ 3º Na hipótese de suspensão de equipamento aprovado nos termos do Protocolo ICMS 16/04, em qualquer unidade signatária, serão sustadas análises de outros modelos de ECF do mesmo fabricante ou importador, até a correção do equipamento ou a substituição em todos os usuários por outro tipo e modelo da mesma marca aprovado nos termos desse protocolo, já autorizado para uso fiscal.

§ 4° Na hipótese de revogação de equipamento aprovado nos termos do Protocolo ICMS 16/04, mediante Parecer Técnico de Revogação, conforme Anexo IX, em qualquer unidade signatária, serão sustadas análises de outros modelos de ECF do mesmo fabricante ou importador, até a substituição em todos os usuários por outro tipo e modelo da mesma marca aprovado nos termos desse protocolo, já autorizado para uso fiscal.

§ 5º Serão suspensas as concessões de novas autorizações de uso de todos os ECF produzidos pelo fabricante ou importador, mediante ato do Estado signatário do Protocolo ICMS 16/04, que não tenha atendido ao disposto nos §§ 3º e 4°.

§ 6º Mediante ato da unidade signatária, poderão ser cassadas as autorizações de uso do ECF já concedidas, quando:

I - constatado que o ECF submetido a reanálise, não atende à legislação pertinente e possibilite a ocorrência de prejuízos ao erário ;

II - o fabricante ou importador não tenha atendido ao disposto nos §§ 3º e 4º.

§ 7° Os Estados signatários poderão impor restrições ou impedir a utilização de equipamento ECF, independentemente dos procedimentos de que trata este artigo.

§ 8º O fabricante ou importador é o responsável pela correção de erros detectados em ECF, inclusive de promover as correções em equipamentos já autorizados para uso fiscal, conforme o disposto no art. 12 do Código de Defesa do Consumidor.

Art. 13. A análise de *hardware* dos ECF obedecerá a ordem de protocolização, no órgão técnico, da solicitação prevista no art. 7º e a análise fiscal, a ordem de protocolização na Secretaria de Estado da Fazenda ou na Gerência de Estado da Receita Estadual do Coordenador Geral do Protocolo ICMS 16/04 dos pedidos a que se refere o art. 3º, desde que cumpridos os requisitos determinados para a análise de *hardware.*

§ 1º Perderá a preferência e passará a ser considerado o último na ordem dos protocolos então vigentes, o fabricante ou importador que, em qualquer caso, não apresentar a documentação até 30 (trinta) dias após os protocolos previstos no "caput".

§ 2º A execução das reanálises previstas no inciso I do art. 12 e da revisão de que trata o inciso I do § 4º do art. 3º terão prioridade sobre a execução das análises ainda não agendadas.

## **ANEXO I DECLARAÇÃO DO FABRICANTE OU IMPORTADOR (§ 4º do art. 6º)**

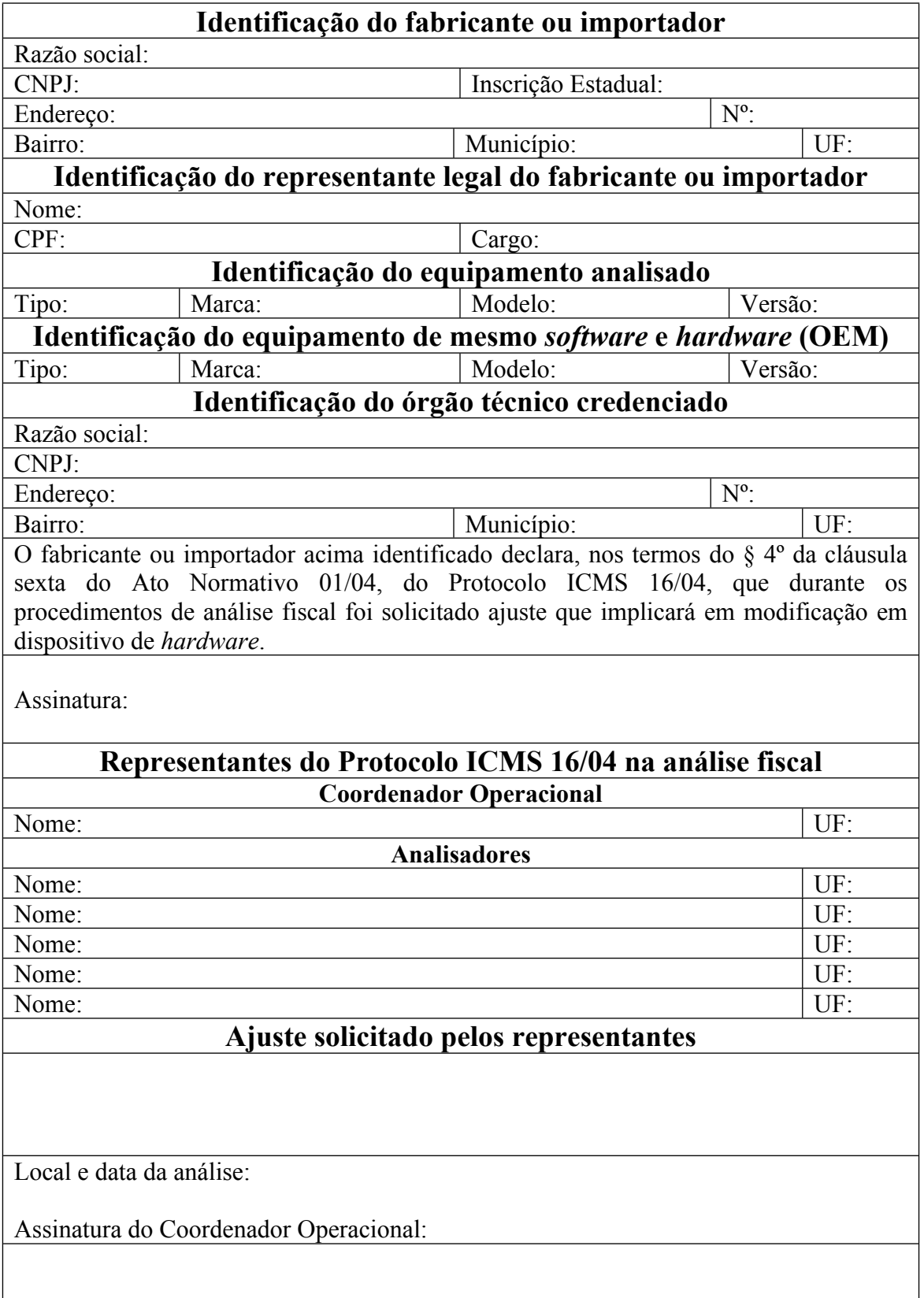

# **ANEXO II**

## **DECLARAÇÃO DO FABRICANTE OU IMPORTADOR (alínea r do inciso I do art. 7º)**

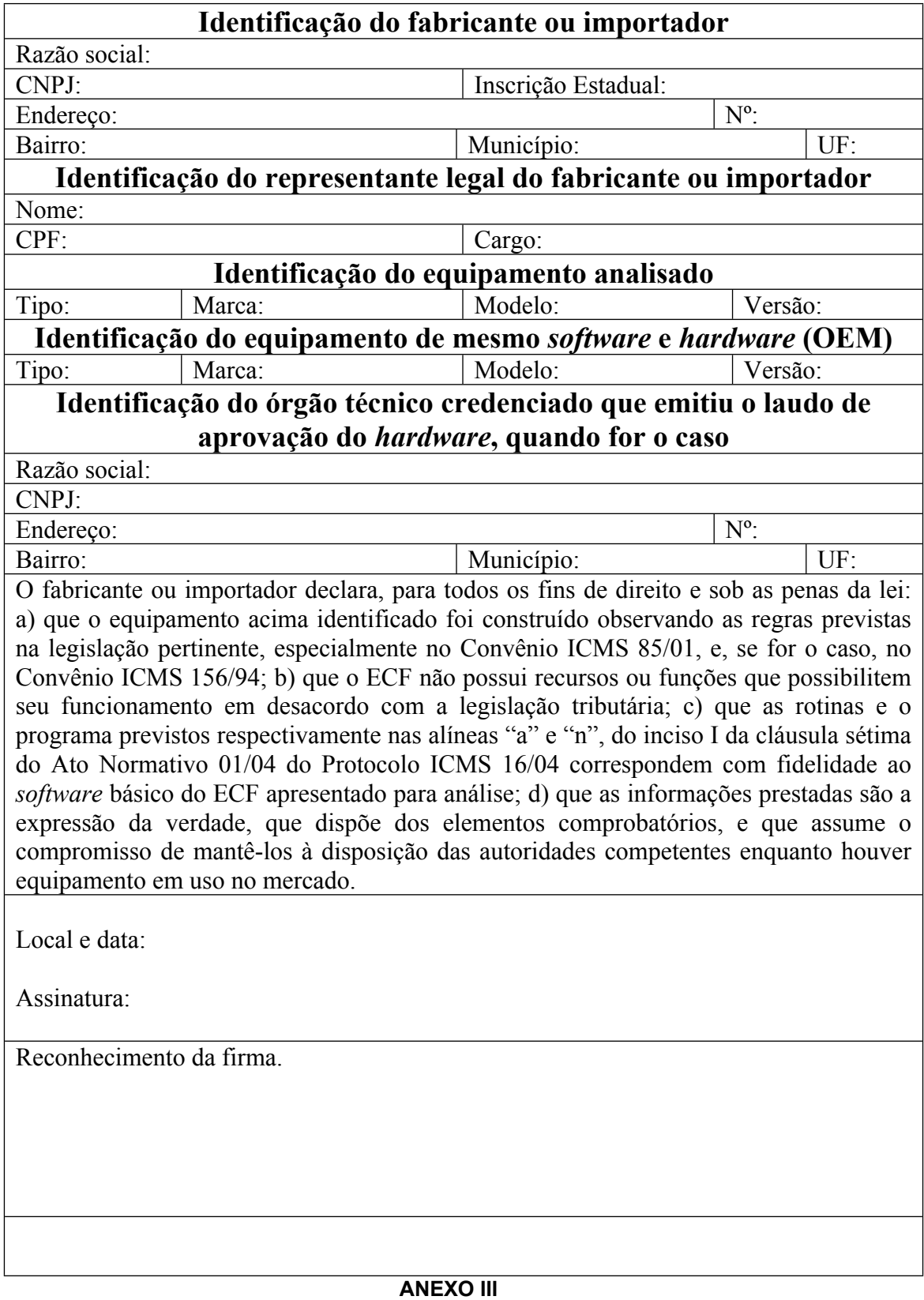

### **Dispõe sobre as especificações técnicas para geração do arquivo eletrônico a que se refere o inciso XI da cláusula sétima do Ato Normativo 01/04, do Protocolo ICMS 16/04.**

## **1 – REGISTROS:**

1.1 – Tipo: texto não delimitado;

1.2 - Tamanho: variável, acrescidos de CR/LF (Carriage Return/Line feed) ao final de cada registro:

1.3 - Organização: seqüencial;

1.4 - Codificação: ASCII;

### **2 - FORMATO DOS CAMPOS:**

2.1 - Numérico (N): sem sinal, não compactado, alinhado à direita, suprimidos a vírgula e os pontos decimais, com as posições não significativas zeradas;

2.2 - Alfanumérico (X): alinhado à esquerda, com as posições não significativas em branco;

2.3 - Data (D): somente os algarismos da data, no formato (AAAAMMDD);

2.4 - Hora (H): somente os algarismos da hora, no formato (HHMMSS);

### **3 - PREENCHIMENTOS DOS CAMPOS**

3.1 – Numérico: na ausência de informação, os campos deverão ser preenchidos com zeros;

3.2 – Alfanumérico: na ausência de informação, os campos deverão ser preenchidos com brancos;

3.3 – Origem do dado: Memória Fiscal (MF), Memória de Fita-detalhe (MFD), Memória de Trabalho (MT), Redução Z (imagem de dados codificados impressa de acordo com o disposto na alínea "d" do inciso II da cláusula terceira do Convênio ICMS 85/01 de 28 de setembro de 2001);

#### **4 - ESTRUTURA DO ARQUIVO:**

4.1 - O arquivo compõe-se dos seguintes tipos de registros:

4.1.1 - Registro tipo E01 – Identificação do ECF;

- 4.1.2 Registro tipo E02 Identificação do atual contribuinte usuário do ECF;
- 4.1.4 Registro tipo E03 Identificação dos prestadores de serviço cadastrados no ECF;
- 4.1.5 Registro tipo E04 Relação dos usuários anteriores do ECF;
- 4.1.6 Registro tipo E05 Relação das codificações de GT;
- 4.1.7 Registro tipo E06 Relação dos símbolos da moeda;
- 4.1.8 Registro tipo E07 Relação das alterações de versão do *Software* Básico do ECF;
- 4.1.9 Registro tipo E08 Relação dos dispositivos de MFD utilizados;
- 4.1.10 Registro tipo E09 Relação de intervenções técnicas;
- 4.1.11 Registro tipo E10 Relação de Fitas-detalhe emitidas;
- 4.1.12 Registro tipo E11 Posição atual dos contadores e totalizadores;
- 4.1.13 Registro tipo E12 Relação de Reduções Z;

**Dispõe sobre as especificações técnicas para geração do arquivo eletrônico a que se refere o inciso XI da cláusula sétima do Ato Normativo 01/04, do Protocolo ICMS 16/04.**

4.1.14 - Registro tipo E13 – Detalhe da Redução Z;

4.1.15 - Registro tipo E14 – Cupom Fiscal, Nota Fiscal de Venda a Consumidor ou Bilhete de Passagem;

4.1.16 - Registro tipo E15 – Detalhe do Cupom Fiscal, da Nota Fiscal de Venda a Consumidor ou do Bilhete de Passagem;

4.1.17 – Registro tipo E16 – Demais documentos emitidos pelo ECF.

#### **5 – GERAÇÃO DO ARQUIVO:**

5.1 – O arquivo deverá ser gerado por programa aplicativo desenvolvido pelo fabricante do ECF que contenha as seguintes funcionalidades, devendo cada função possuir comando único e exclusivo:

5.1.1 – Leitura dos dados gravados na Memória Fiscal, em conformidade com o disposto na cláusula oitava do Convênio ICMS 85/01, de 28 de setembro de 2001 ou no § 2º da cláusula vigésima terceira do Convênio ICMS 156/94, de 7 de dezembro de 1994, conforme o caso, e no item 1 da alínea "e" do inciso V da cláusula quinta do Convênio ICMS 16/03, de 04 de abril de 2003, hipótese em que o arquivo conterá os seguintes tipos de registro: E01, E02, E03, E04, E05, E06, E07, E08, E09, E10, E11, E12 e E13, observado o disposto nos itens 3.1, 3.2 e 5.2 deste ato;

5.1.2 – Leitura dos dados gravados na Memória de Fita Detalhe, em conformidade com o disposto no inciso III da cláusula décima segunda do Convênio ICMS 85/01, de 28 de setembro de 2001 e no item 2.1 da alínea "e" do inciso V da cláusula quinta do Convênio ICMS 16/03, de 04 de abril de 2003, hipótese em que o arquivo conterá os seguintes tipos de registro: E01, E02, E14, E15 e E16, observado o disposto nos itens 3.1, 3.2 e 5.2 deste ato;

5.1.3 – Leitura de qualquer dado gravado nos dispositivos de memória do ECF, em conformidade com o disposto no item 3 da alínea "e" do inciso V da cláusula quinta do Convênio ICMS 16/03, de 04 de abril de 2003, hipótese em que o arquivo conterá os seguintes tipos de registro: E01, E02, E03, E04, E05, E06, E07, E08, E09, E10, E11, E12, E13, E14, E15 e E16, observado o disposto nos itens 3.1, 3.2 e 5.2 deste ato;

5.1.4 – Recuperação dos dados constantes na Redução Z, em conformidade com o disposto nos incisos V e VI da cláusula décima segunda do Convênio ICMS 85/01, de 28 de setembro de 2001, e no item 2.3 da alínea "e" do inciso V da cláusula quinta do Convênio ICMS 16/03, de 04 de abril de 2003, hipótese em que o arquivo conterá os seguintes tipos de registro: E01, E02, E14, E15 e E16, observado o disposto nos itens 3.1, 3.2 e 5.2 deste ato;

5.1.5 – Impressão de Fita Detalhe, em conformidade com o disposto no inciso IV da cláusula décima segunda do Convênio ICMS 85/01, de 28 de setembro de 2001, e no item 2.2 da alínea "e" do inciso V da cláusula quinta do Convênio ICMS 16/03, de 04 de abril de 2003;

5.1.6 – Leitura do Software Básico do ECF, em conformidade com o disposto no inciso IX da cláusula vigésima sétima do Convênio ICMS 85/01, de 28 de setembro de 2001, e no item 4 da alínea "e" do inciso V da cláusula quinta do Convênio ICMS 16/03, de 04 de abril de 2003;

5.2 – Quando não houver informação relativa ao tipo de registro que deve ser gerado de acordo com o disposto no item anterior, deverá ser gerado apenas um registro do respectivo tipo devendo:

5.2.1 – conter a informação dos quatro primeiros campos do registro, de modo a identificar o ECF;

**Dispõe sobre as especificações técnicas para geração do arquivo eletrônico a que se refere o inciso XI da cláusula sétima do Ato Normativo 01/04, do Protocolo ICMS 16/04.**

5.2.2 – observar o disposto nos itens 3.1 e 3.2 para os demais campos do registro;

#### **6 - MONTAGEM DO ARQUIVO:**

6.1 – Observado o disposto no item 5, o conjunto de registros que compõem o arquivo obedecerá a ordem indicada no campo "Tipo de Registro" da tabela abaixo, e serão classificados de acordo com o campo "Classificação" da referida tabela.

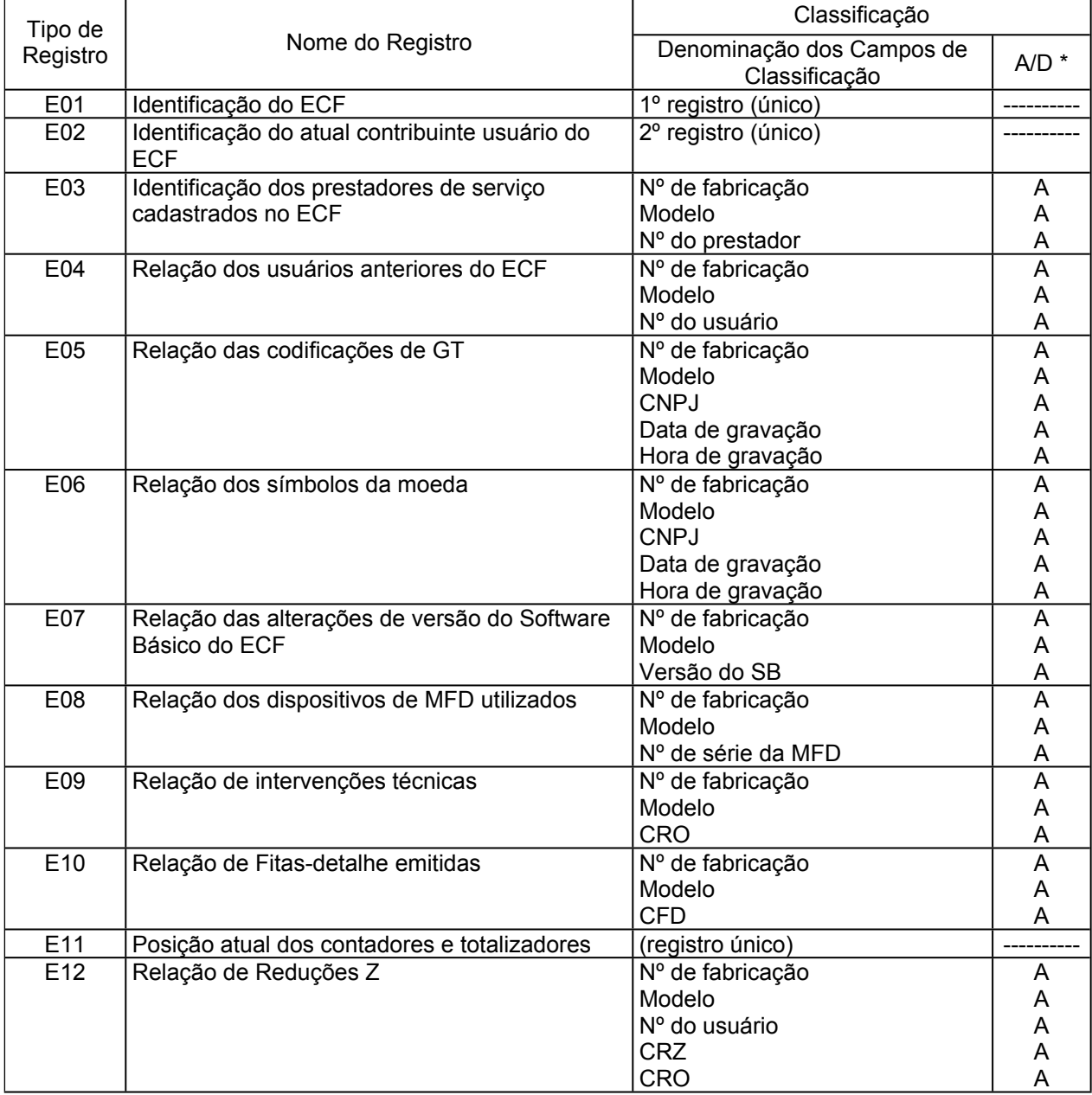

#### **Dispõe sobre as especificações técnicas para geração do arquivo eletrônico a que se refere o inciso XI da cláusula sétima do Ato Normativo 01/04, do Protocolo ICMS 16/04.**

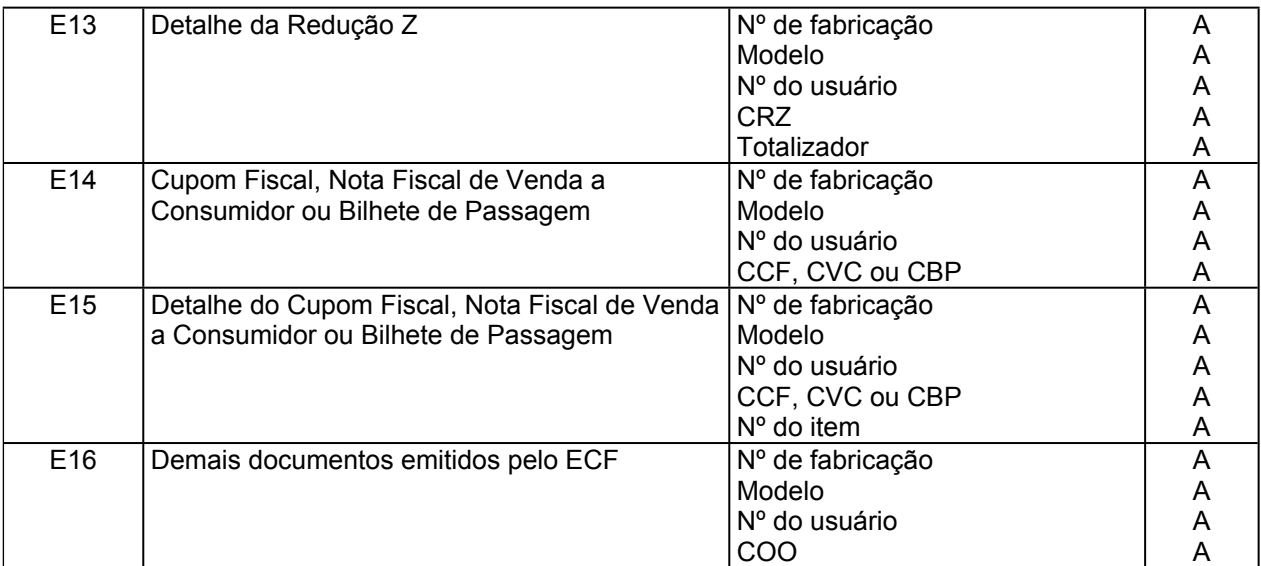

\* A indicação "A/D" significa ascendente/descendente

## **7 - ESTRUTURA DOS REGISTROS:**

## 7.1 - REGISTRO TIPO E01 – IDENTIFICAÇÃO DO ECF

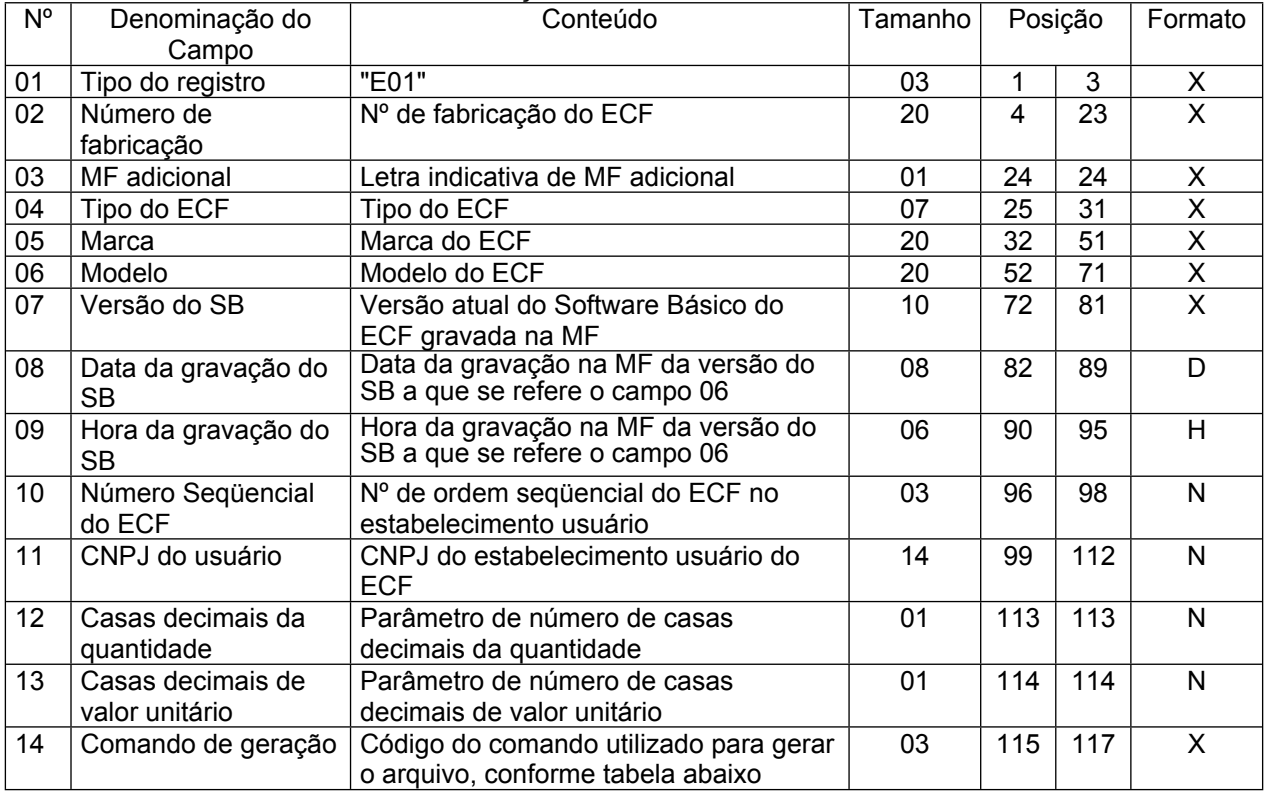

#### **Dispõe sobre as especificações técnicas para geração do arquivo eletrônico a que se refere o inciso XI da cláusula sétima do Ato Normativo 01/04, do Protocolo ICMS 16/04.**

7.1.1 – OBSERVAÇÕES:

7.1.1.1 – Deve ser criado somente um registro tipo E01 para cada arquivo;

7.1.1.2 – Campo 11: Informar somente os caracteres relativos aos dígitos do número, sem máscaras de edição;

7.1.1.3 – Campo 12: Informar o parâmetro para o número de casas decimais da quantidade comercializada ou cancelada;

7.1.1.4 – Campo 13: Informar o parâmetro para o número de casas decimais do valor unitário do produto ou serviço.

7.1.1.5 – Campo 14: Informar o código do comando a partir do qual o programa aplicativo gerou o arquivo, conforme a tabela abaixo:

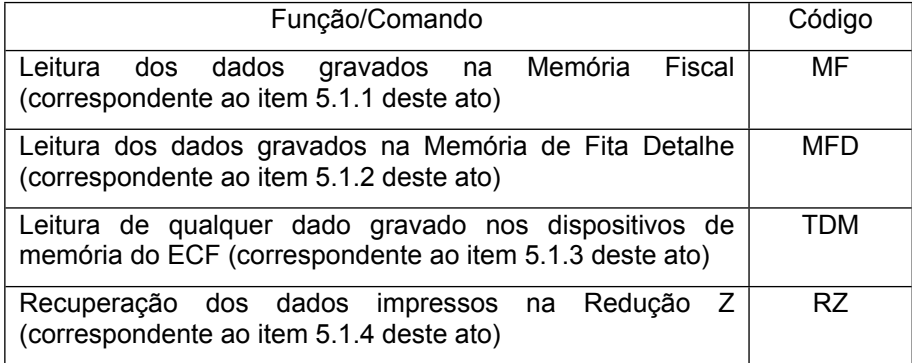

#### 7.2 - REGISTRO TIPO E02 – IDENTIFICAÇÃO DO ATUAL CONTRIBUINTE USUÁRIO DO ECF

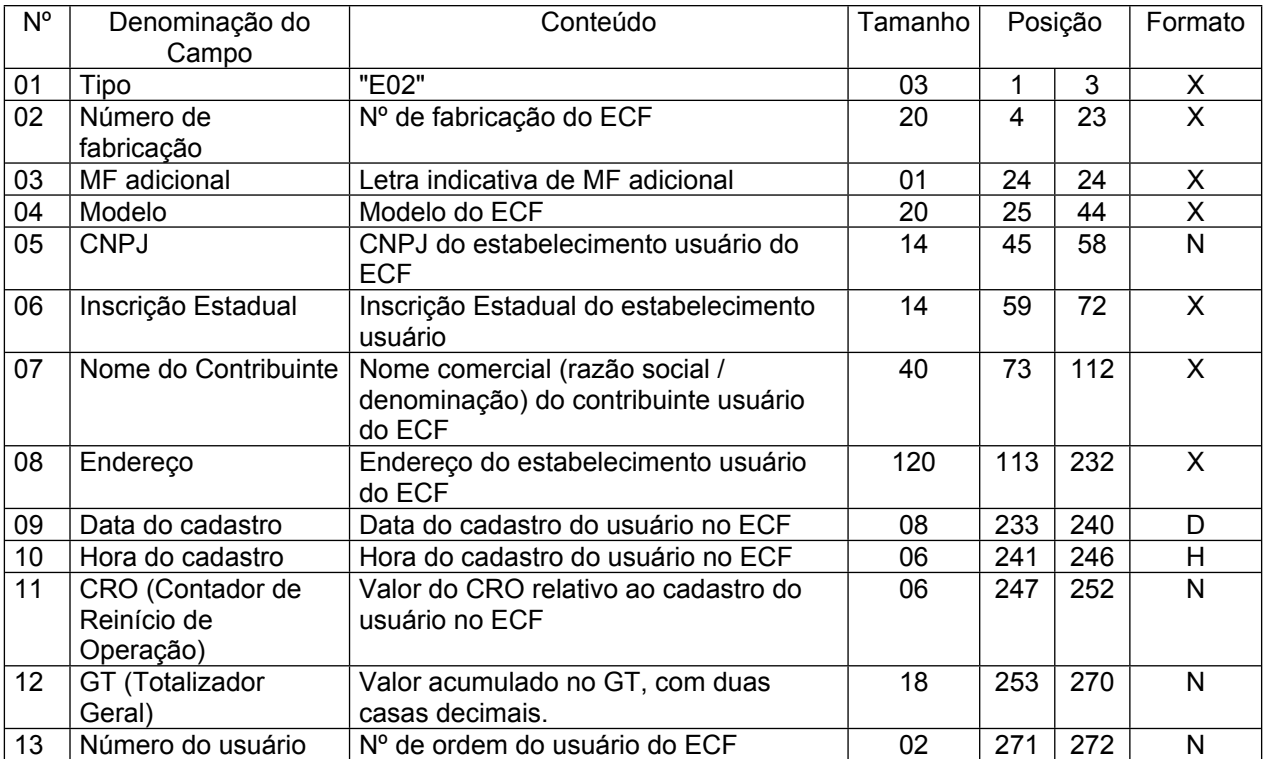

#### **ANEXO III**

**Dispõe sobre as especificações técnicas para geração do arquivo eletrônico a que se refere o inciso XI da cláusula sétima do Ato Normativo 01/04, do Protocolo ICMS 16/04.** 7.2.1 – OBSERVAÇÕES:

7.2.1.1 – Deve ser criado somente um registro tipo E02 para cada arquivo, contendo os dados relativos ao atual estabelecimento usuário do ECF;

7.2.1.2 - Campos 05 e 06: Informar somente os caracteres relativos aos dígitos do número, sem máscaras de edição;

7.2.1.3 - Campo 07: Deverá conter os primeiros 40 (quarenta) caracteres do nome do contribuinte usuário do ECF;

7.2.1.4 – Campo 08: Deverá conter os primeiros 120 (cento e vinte) caracteres do endereço do estabelecimento usuário do ECF;

7.2.1.6 – Campo 13: O número do usuário deverá ser iniciado por 01 para o primeiro usuário cadastrado na MF, incrementado de uma unidade para os demais usuários, se for o caso.

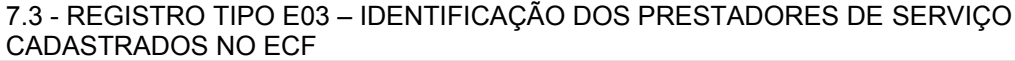

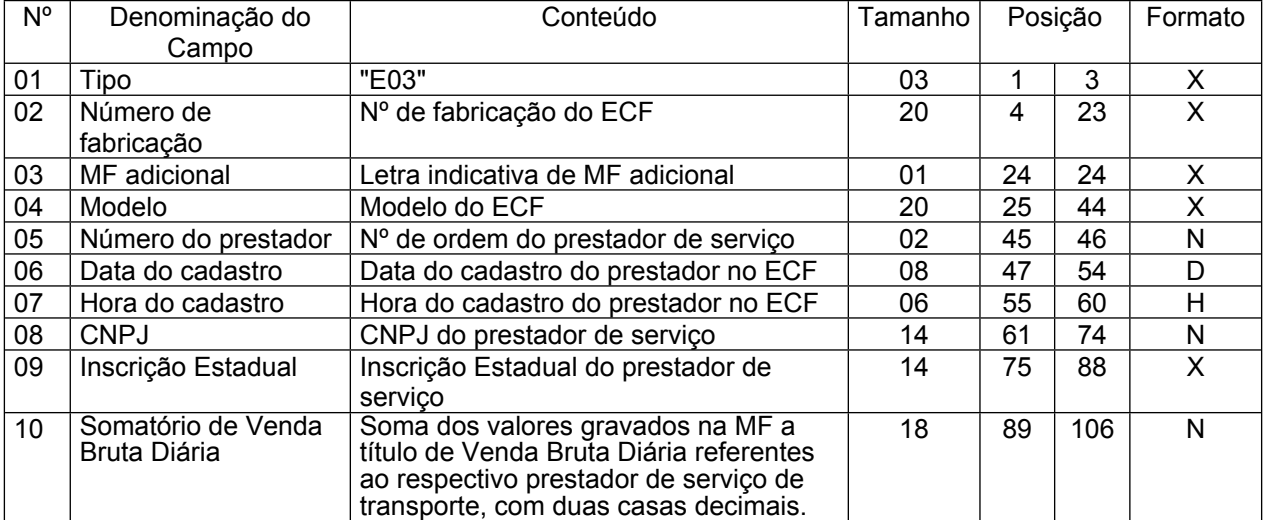

#### 7.3.1 – OBSERVAÇÕES:

7.3.1.1 – Este registro deve ser criado somente no caso de ECF que emita documento fiscal para acobertar a prestação de serviço de transporte de passageiros, homologado ou registrado com base nos Convênios ICMS 50/00 ou 85/01;

7.3.1.2 – Deve ser criado um registro tipo E03 para cada prestador de serviço de transporte cadastrado no ECF;

7.3.1.3. – Campo 05: O número do prestador deverá ser iniciado por 01 para o primeiro prestador cadastrado na MF, incrementado de uma unidade para os demais prestadores, se for o caso;

7.3.1.4 – Campos 08 e 09: Informar somente os caracteres relativos aos dígitos do número, sem máscaras de edição.

#### 7.4 - REGISTRO TIPO E04 – RELAÇÃO DOS USUÁRIOS ANTERIORES DO ECF

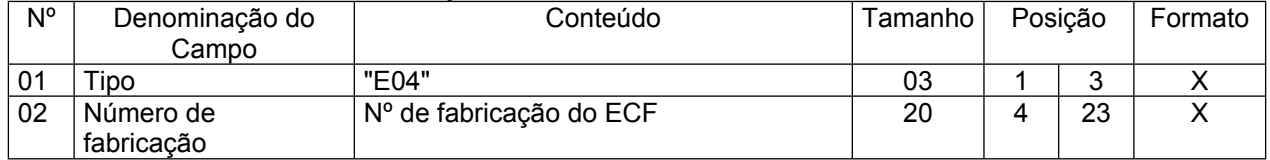

**Dispõe sobre as especificações técnicas para geração do arquivo eletrônico a que se refere o inciso XI da cláusula sétima do Ato Normativo 01/04, do Protocolo ICMS 16/04.**

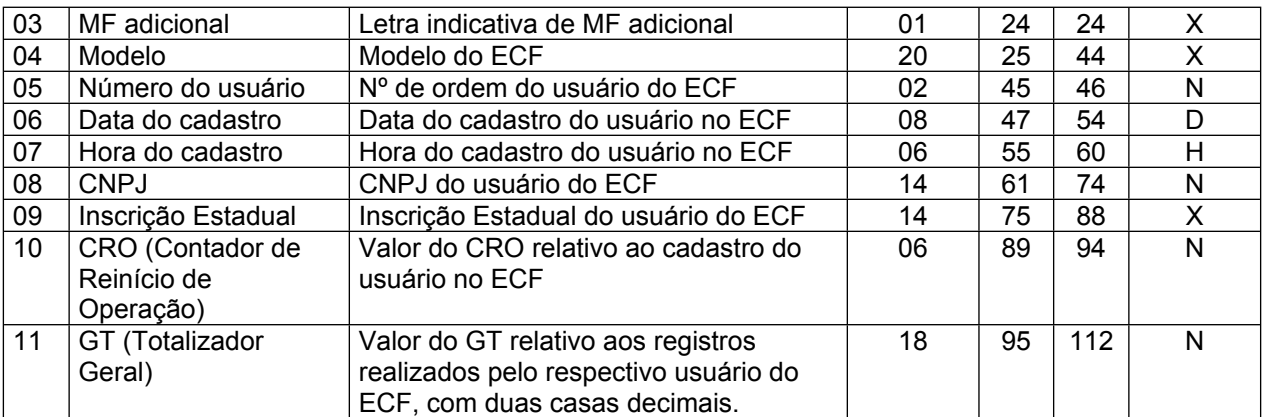

7.4.1 – OBSERVAÇÕES:

7.4.1.1 – Este registro deve ser criado somente no caso de ECF que contenha registro de mais de um usuário no equipamento;

7.4.1.2 – Deve ser criado um registro tipo E04 para cada usuário cadastrado no ECF,

observado o subitem anterior;

7.4.1.3 – Campos 08 e 09: Informar somente os caracteres relativos aos dígitos do número, sem máscaras de edição.

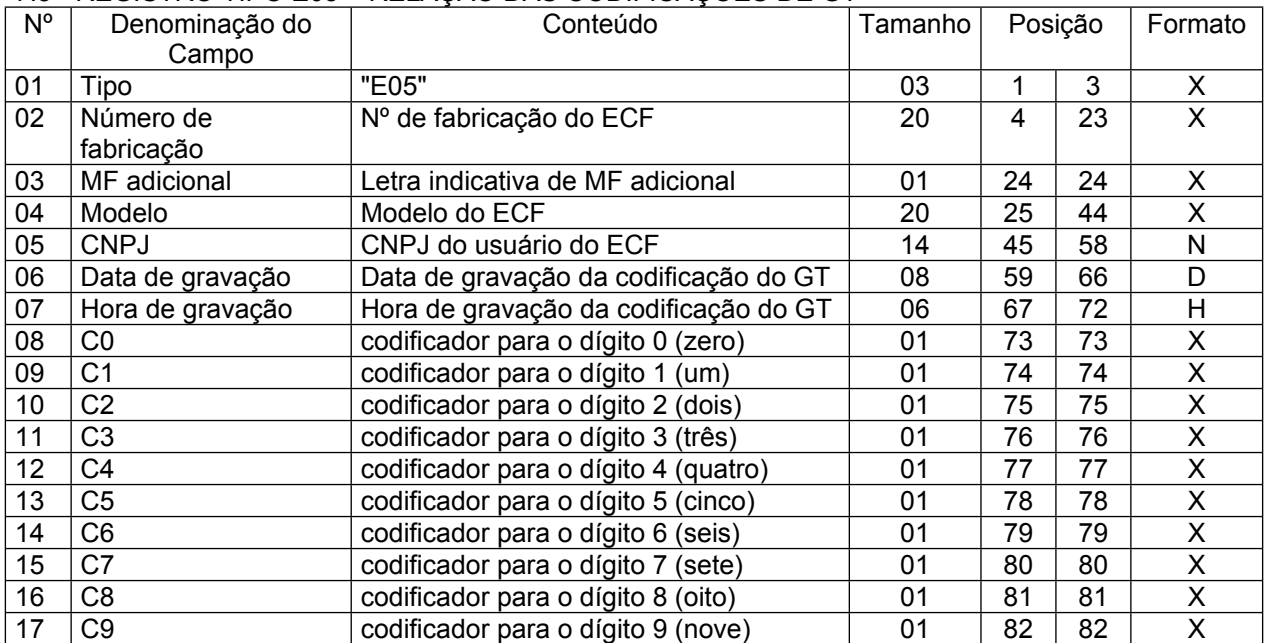

#### 7.5 - REGISTRO TIPO E05 – RELAÇÃO DAS CODIFICAÇÕES DE GT

7.5.1 – OBSERVAÇÕES:

7.5.1.1 – Este registro deve ser criado somente no caso de ECF homologado ou registrado com base nos Convênios ICMS 50/00 ou 85/01;

7.5.1.2 – Deve ser criado um registro tipo E05 para cada usuário do ECF e para cada codificação de GT utilizada pelo respectivo usuário;

#### **Dispõe sobre as especificações técnicas para geração do arquivo eletrônico a que se refere o inciso XI da cláusula sétima do Ato Normativo 01/04, do Protocolo ICMS 16/04.**

7.5.1.3 – Campo 05: Informar somente os caracteres relativos aos dígitos do número, sem máscaras de edição.

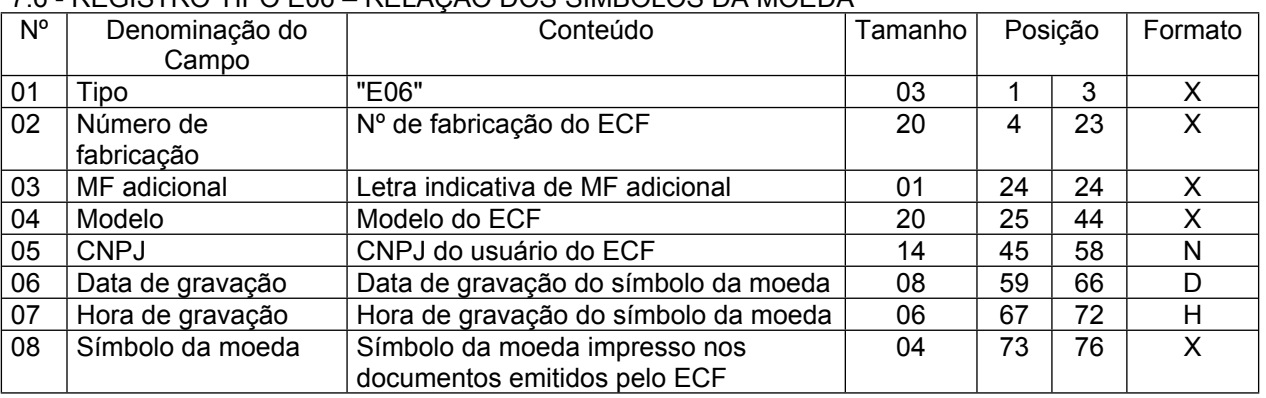

#### 7.6 - REGISTRO TIPO E06 – RELAÇÃO DOS SÍMBOLOS DA MOEDA

7.6.1 – OBSERVAÇÕES:

7.6.1.1 – Este registro deve ser criado somente no caso de ECF homologado ou registrado com base no Convênio ICMS 85/01;

7.6.1.2 – Deve ser criado um registro tipo E06 para cada usuário do ECF e para cada símbolo da moeda utilizado pelo respectivo usuário;

7.6.1.3 – Campo 05: Informar somente os caracteres relativos aos dígitos do número, sem máscaras de edição.

### 7.7 - REGISTRO TIPO E07 – RELAÇÃO DAS ALTERAÇÕES DE VERSÃO DO SOFTWARE BÁSICO DO ECF

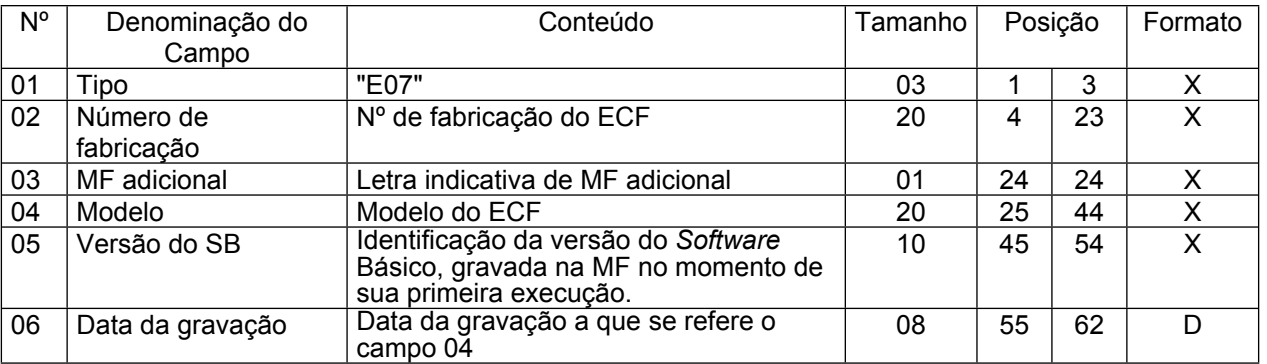

7.7.1 – OBSERVAÇÕES:

7.7.1.1 – Este registro deve ser criado somente no caso de ECF homologado ou registrado com base nos Convênios ICMS 50/00 ou 85/01;

7.7.1.2 – Este registro deve ser criado somente no caso de ECF que contenha registro de mais de uma versão do *Software* Básico instalada no equipamento;

7.7.1.3 – Deve ser criado um registro tipo E07 para cada versão do Software Básico registrada no ECF, observado o subitem anterior.

#### **Dispõe sobre as especificações técnicas para geração do arquivo eletrônico a que se refere o inciso XI da cláusula sétima do Ato Normativo 01/04, do Protocolo ICMS 16/04.**

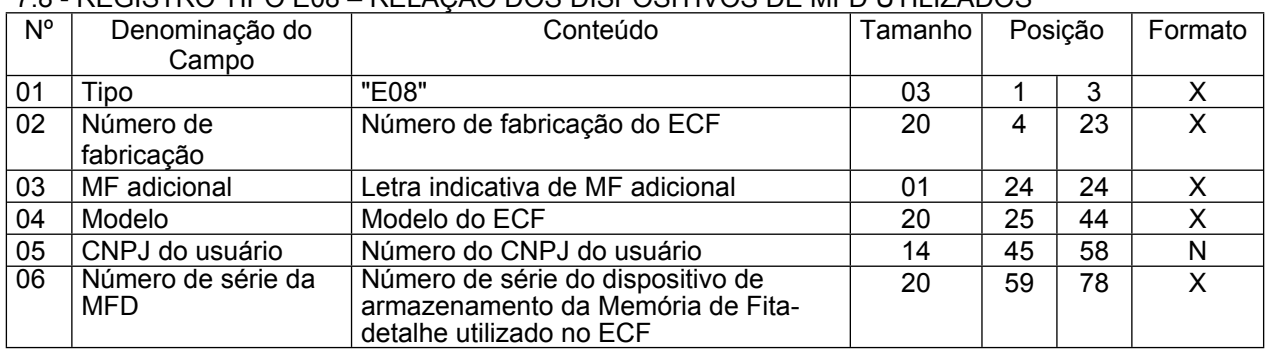

#### 7.8 - REGISTRO TIPO E08 – RELAÇÃO DOS DISPOSITIVOS DE MFD UTILIZADOS

#### 7.8.1 – OBSERVAÇÕES:

7.8.1.1 – Este registro deve ser criado somente no caso de ECF dotado de dispositivo de armazenamento da Memória de Fita-detalhe;

7.8.1.2 – Deve ser criado um registro tipo E08 para cada dispositivo utilizado no ECF;

7.8.1.3 – Campo 05: Informar somente os caracteres relativos aos dígitos do número, sem máscaras de edição.

#### 7.9 - REGISTRO TIPO E09 – RELAÇÃO DE INTERVENÇÕES TÉCNICAS

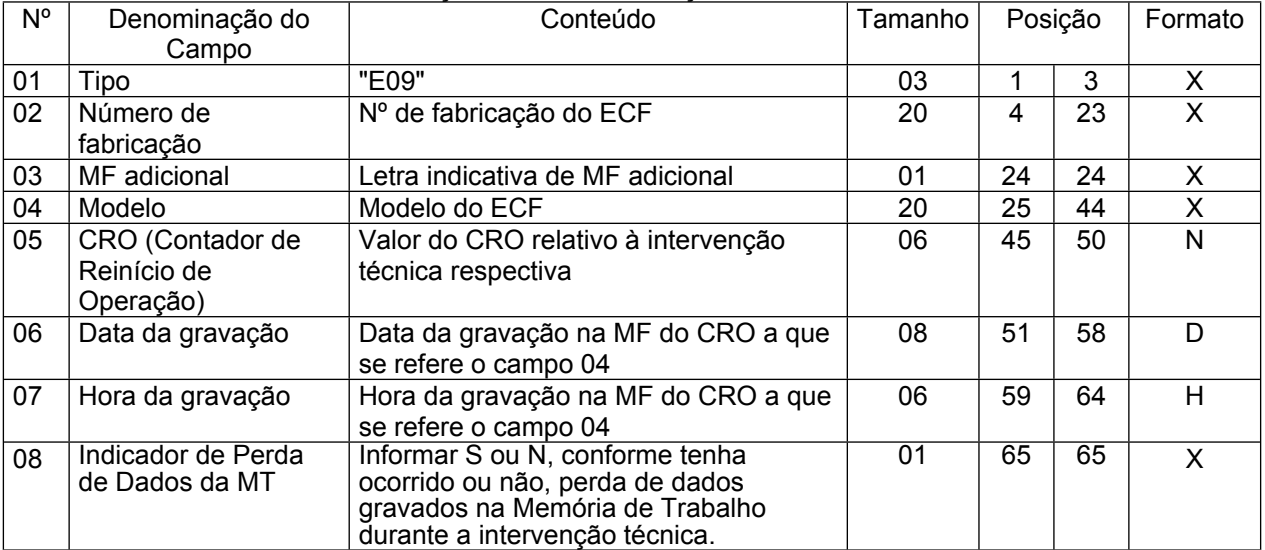

7.9.1 – OBSERVAÇÕES:

7.9.1.1 – Deve ser criado um registro tipo E09 para cada incremento do Contador de Reinício de Operação (CRO);

7.9.1.2 – Campo 08: Deve ser informado somente no caso de ECF homologado ou registrado com base nos Convênios ICMS 50/00 ou 85/01.

#### 7.10 - REGISTRO TIPO E10 – RELAÇÃO DE FITAS-DETALHE EMITIDAS

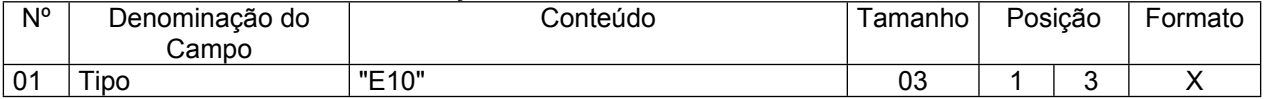

#### **Dispõe sobre as especificações técnicas para geração do arquivo eletrônico a que se refere o inciso XI da cláusula sétima do Ato Normativo 01/04, do Protocolo ICMS 16/04.**

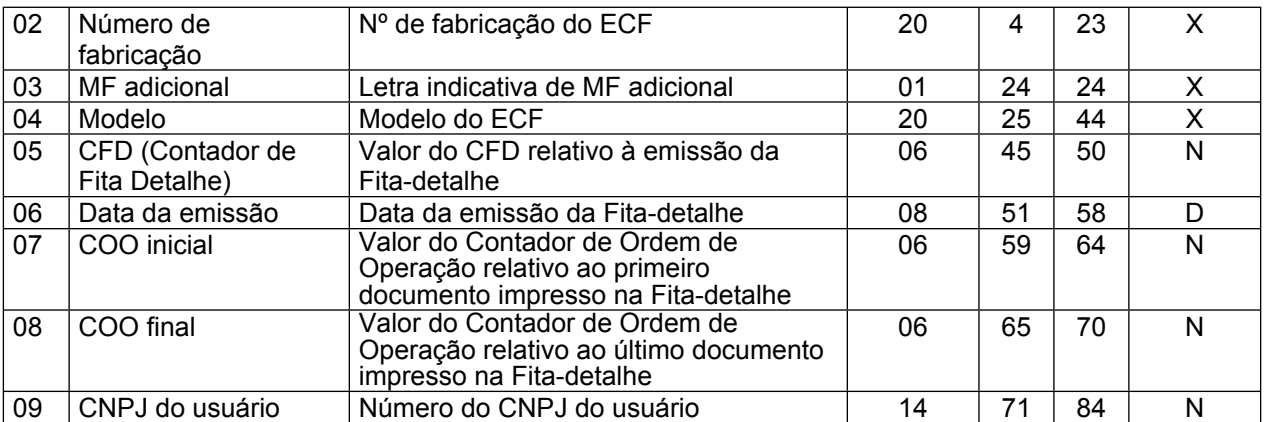

7.10.1 – OBSERVAÇÕES:

7.10.1.1 – Este registro deve ser criado somente no caso de ECF dotado de dispositivo de armazenamento da Memória de Fita-detalhe;

7.10.1.2 – Deve ser criado um registro tipo E10 para cada emissão de Fita-detalhe registrada no ECF;

7.10.1.3 – Campo 09: Informar somente os caracteres relativos aos dígitos do número, sem máscaras de edição.

7.11 - REGISTRO TIPO E11 – POSIÇÃO ATUAL DOS CONTADORES E TOTALIZADORES

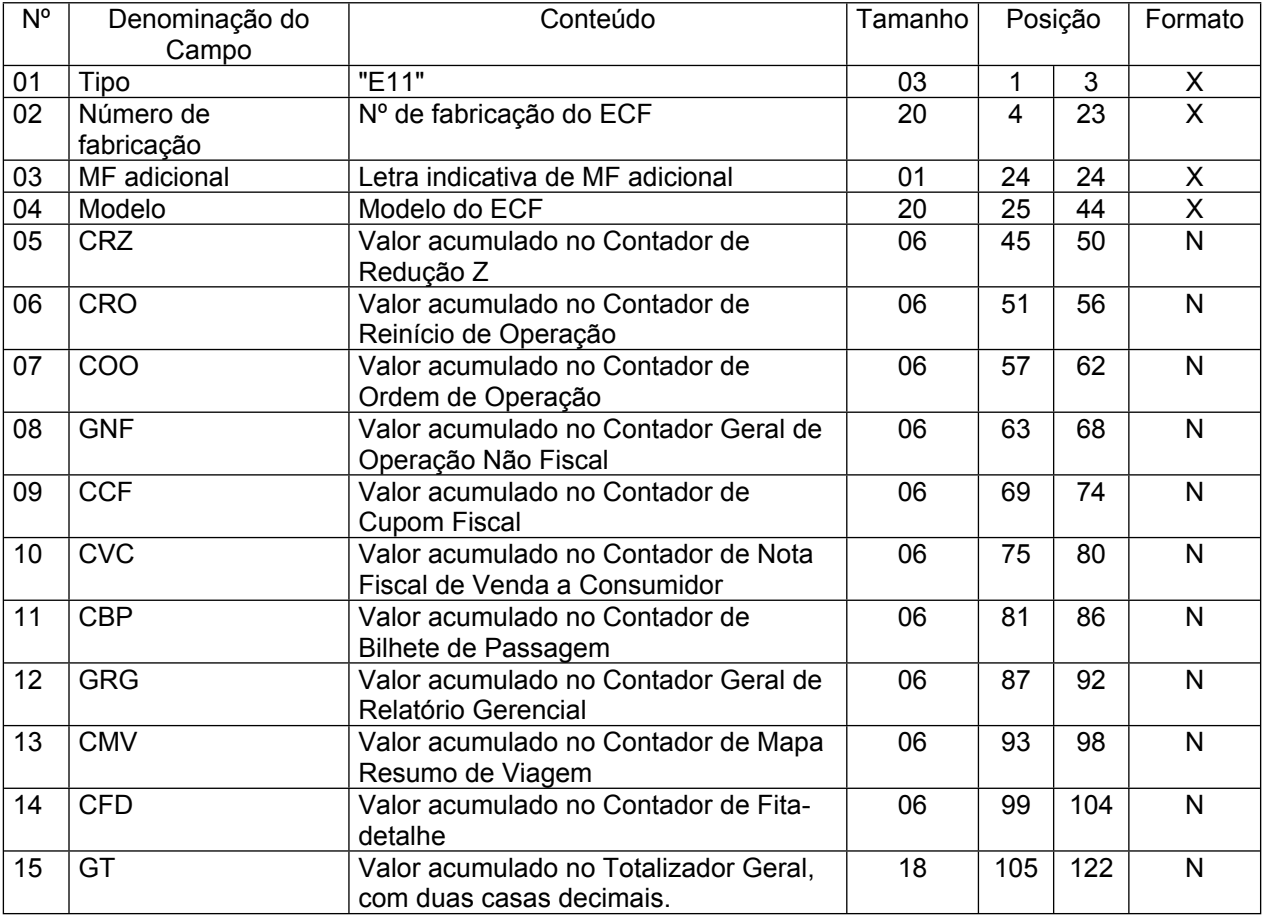

#### **ANEXO III**

**Dispõe sobre as especificações técnicas para geração do arquivo eletrônico a que se refere o inciso XI da cláusula sétima do Ato Normativo 01/04, do Protocolo ICMS 16/04.** 7.11.1 – OBSERVAÇÕES:

7.11.1.1 – Deve ser criado somente um registro tipo E11 para cada arquivo;

7.11.1.2 – Os valores informados devem se referir à sua respectiva posição no momento da geração do arquivo;

7.11.1.3 – No caso de ECF que não registre algum dos contadores relativos aos campos 08 a 14, o campo deverá ser preenchido com zeros.

| $N^{\circ}$ | Denominação do<br>Campo | $1.424$ $1.434$ $1.445$ $1.445$<br>Conteúdo                                                       | Tamanho | Posição |     | Formato |
|-------------|-------------------------|---------------------------------------------------------------------------------------------------|---------|---------|-----|---------|
| 01          | Tipo                    | "E12"                                                                                             | 03      | 1       | 3   | X       |
| 02          | Número de<br>fabricação | Nº de fabricação do ECF                                                                           | 20      | 4       | 23  | X       |
| 03          | MF adicional            | Letra indicativa de MF adicional                                                                  | 01      | 24      | 24  | X       |
| 04          | Modelo                  | Modelo do ECF                                                                                     | 20      | 25      | 44  | X       |
| 05          | Número do usuário       | Nº de ordem do usuário do ECF relativo<br>à respectiva Redução Z                                  | 03      | 45      | 47  | N       |
| 06          | <b>CRZ</b>              | Nº do Contador de Redução Z relativo à<br>respectiva redução                                      | 06      | 48      | 53  | N       |
| 07          | COO                     | Nº do Contador de Ordem de Operação<br>relativo à respectiva Redução Z                            | 06      | 54      | 59  | N       |
| 08          | <b>CRO</b>              | Nº do Contador de Reinício de<br>Operação relativo à respectiva Redução<br>7                      | 06      | 60      | 65  | N       |
| 09          | Data do movimento       | Data das operações relativas à<br>respectiva Redução Z                                            | 08      | 66      | 73  | D       |
| 10          | Data de emissão         | Data de emissão da Redução Z                                                                      | 08      | 74      | 81  | D       |
| 11          | Hora de emissão         | Hora de emissão da Redução Z                                                                      | 06      | 82      | 87  | H       |
| 12          | Venda Bruta Diária      | Valor acumulado neste totalizador<br>relativo à respectiva Redução Z, com<br>duas casas decimais. | 14      | 88      | 101 | N       |

7.12 - REGISTRO TIPO E12 – RELAÇÃO DE REDUÇÕES Z

#### 7.12.1 – OBSERVAÇÕES:

7.12.1.1 – Deve ser criado um registro tipo E12 para cada Redução Z emitida pelo ECF;

7.12.1.2 – Campo 05: no caso de ECF que contenha registro de mais de um usuário do equipamento, o número do usuário do ECF deve corresponder ao contribuinte, informado no registro tipo E04, a que se refere a respectiva Redução Z;

7.12.1.3 – CAMPO 07: informar somente no caso de ECF homologado ou registrado com base nos Convênios ICMS 50/00 ou 85/01; nos demais casos, preencher com zeros;

7.12.1.4 – Campo 08: o CRO informado deve refletir a posição deste contador no momento da emissão da respectiva Redução Z.

| $N^{\circ}$ | Denominação do    | Conteúdo                               | Tamanho | Posição |    | Formato |
|-------------|-------------------|----------------------------------------|---------|---------|----|---------|
|             | Campo             |                                        |         |         |    |         |
| 01          | Tipo              | "E13"                                  | 03      |         | 3  | X       |
| 02          | Número de         | Nº de fabricação do ECF                | 20      | 4       | 23 | X       |
|             | fabricação        |                                        |         |         |    |         |
| 03          | MF adicional      | Letra indicativa de MF adicional       | 01      | 24      | 24 |         |
| 04          | Modelo            | Modelo do ECF                          | 20      | 25      | 44 | X       |
| 05          | Número do usuário | Nº de ordem do usuário do ECF          | 02      | 45      | 46 | N       |
| 06          | CRZ               | Nº do Contador de Redução Z relativo à | 06      | 47      | 52 | N       |
|             |                   | respectiva redução                     |         |         |    |         |

7.13 - REGISTRO TIPO E13 – DETALHE DA REDUÇÃO Z

**Dispõe sobre as especificações técnicas para geração do arquivo eletrônico a que se refere o inciso XI da cláusula sétima do Ato Normativo 01/04, do Protocolo ICMS 16/04.**

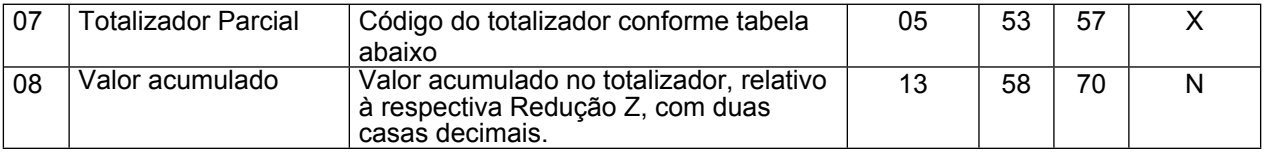

7.13.1 – OBSERVAÇÕES:

7.13.1.1 – Deve ser criado um registro tipo E13 para cada totalizador parcial identificado na tabela abaixo e constante na Redução Z emitida pelo ECF;

7.13.1.2 – Campo 05: no caso de ECF que contenha registro de mais de um usuário do equipamento, o número do usuário do ECF deve corresponder ao contribuinte, informado no registro tipo E04, a que se refere a respectiva Redução Z;

7.13.1.3 – Campo 07: Tabela de Códigos dos Totalizadores Parciais:

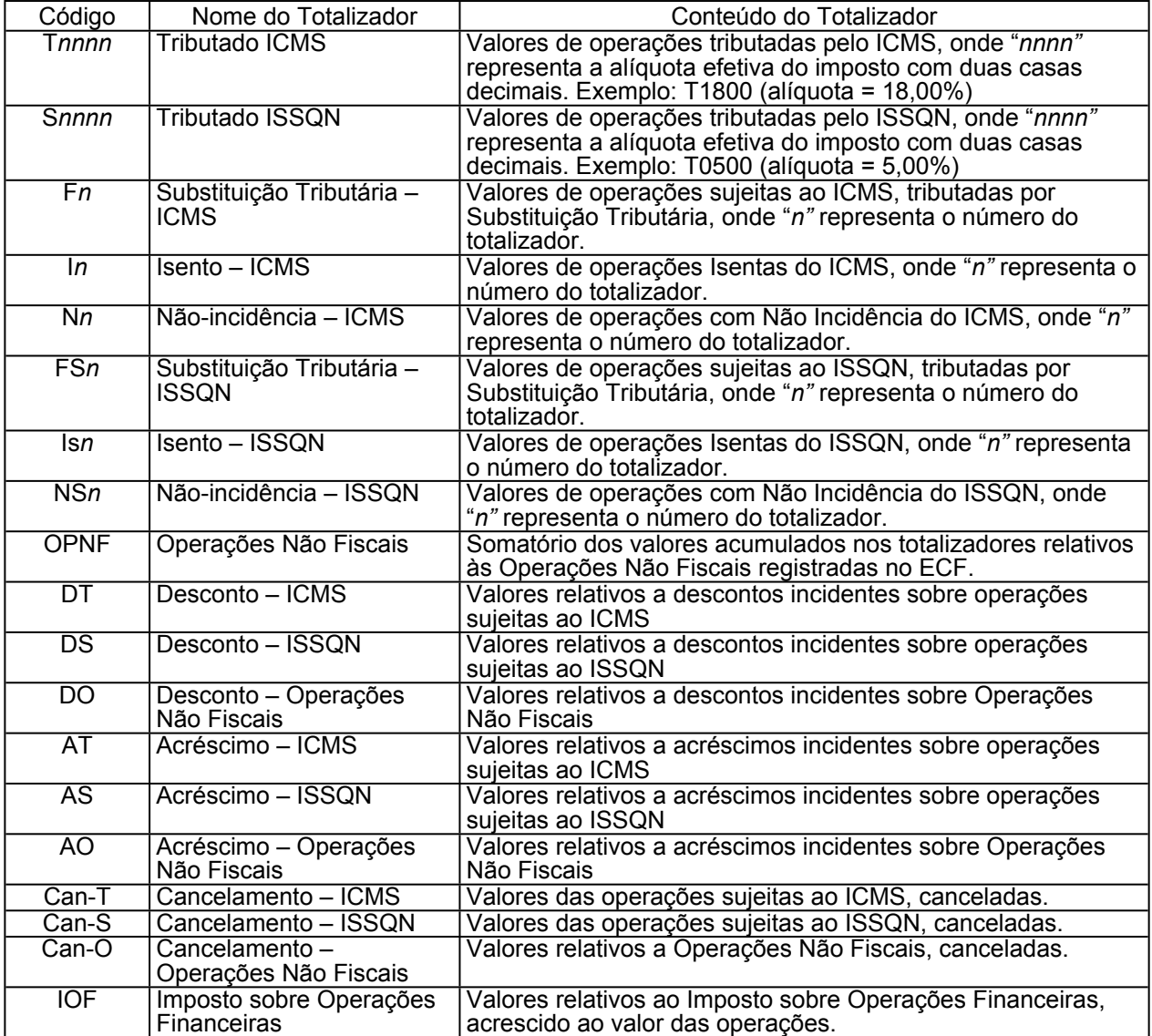

#### **Dispõe sobre as especificações técnicas para geração do arquivo eletrônico a que se refere o inciso XI da cláusula sétima do Ato Normativo 01/04, do Protocolo ICMS 16/04.**

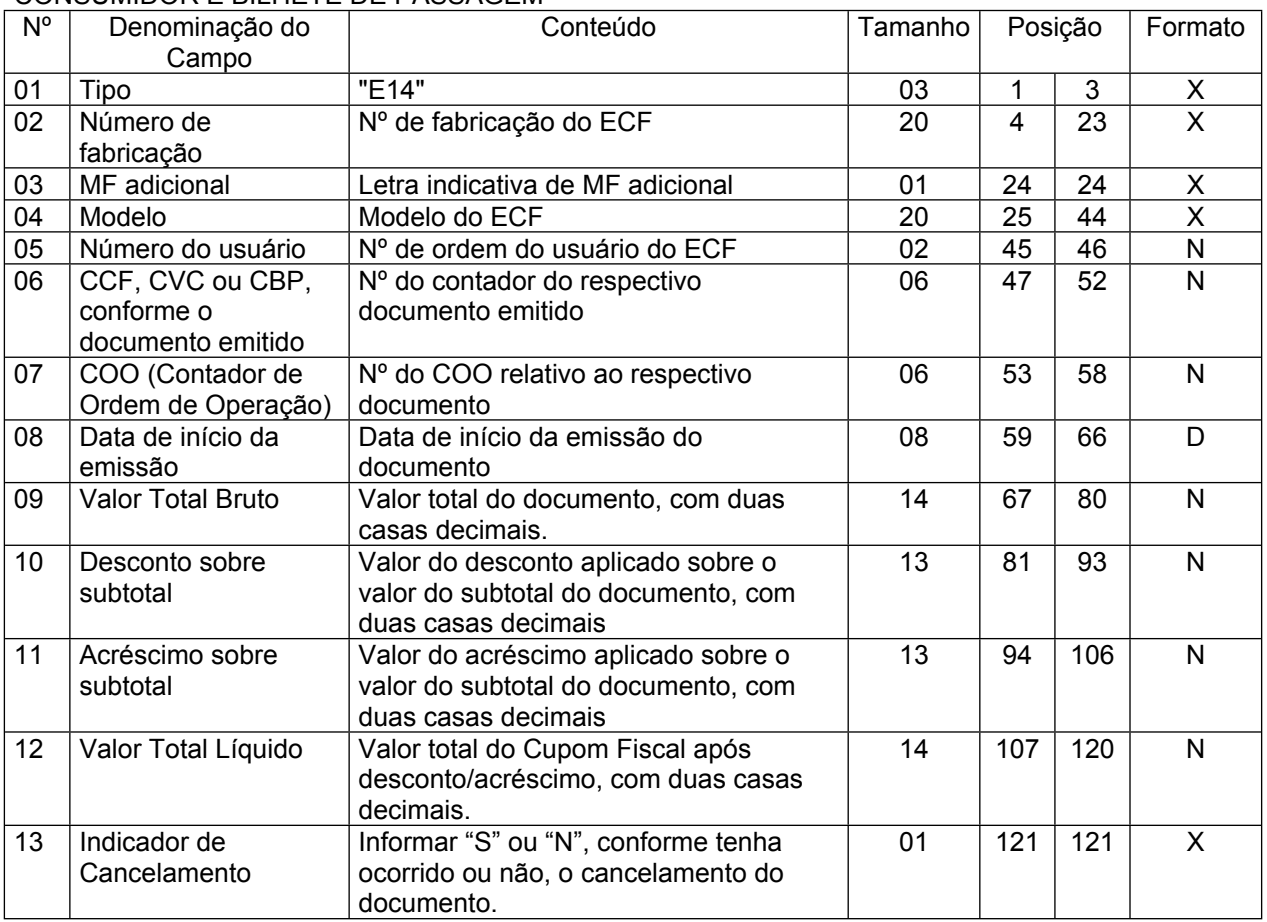

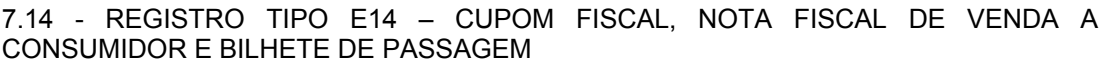

#### 7.14.1 – OBSERVAÇÕES:

7.14.1.1 – Este registro deverá ser criado somente no caso de ECF dotado de Memória de Fita-detalhe (MFD);

7.14.1.2 – Deve ser criado um registro tipo E14 para cada Cupom Fiscal, Nota Fiscal de Venda a Consumidor ou Bilhete de Passagem emitido pelo ECF; não deve ser criado registro relativo a documento para cancelamento de documento anterior (vide item 7.14.1.4); 7.14.1.3 – Campo 05: no caso de ECF que contenha registro de mais de um usuário do equipamento, o nº de ordem seqüencial do usuário do ECF deve corresponder ao contribuinte, informado no registro tipo E05, a que se refere o respectivo Cupom Fiscal;

7.14.1.4 – Campo 13: caso tenha ocorrido o cancelamento do documento durante sua emissão ou imediatamente após por meio da emissão de documento para cancelamento de documento anterior, informar "S", caso contrário, informar "N".

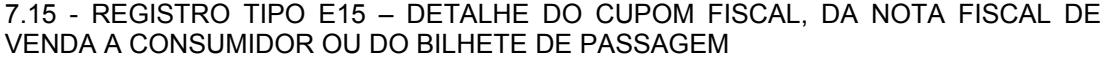

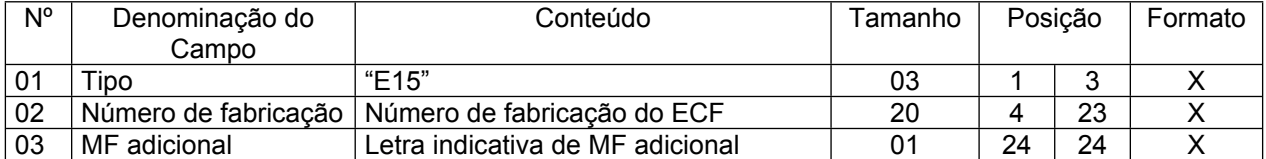

#### **Dispõe sobre as especificações técnicas para geração do arquivo eletrônico a que se refere o inciso XI da cláusula sétima do Ato Normativo 01/04, do Protocolo ICMS 16/04.**

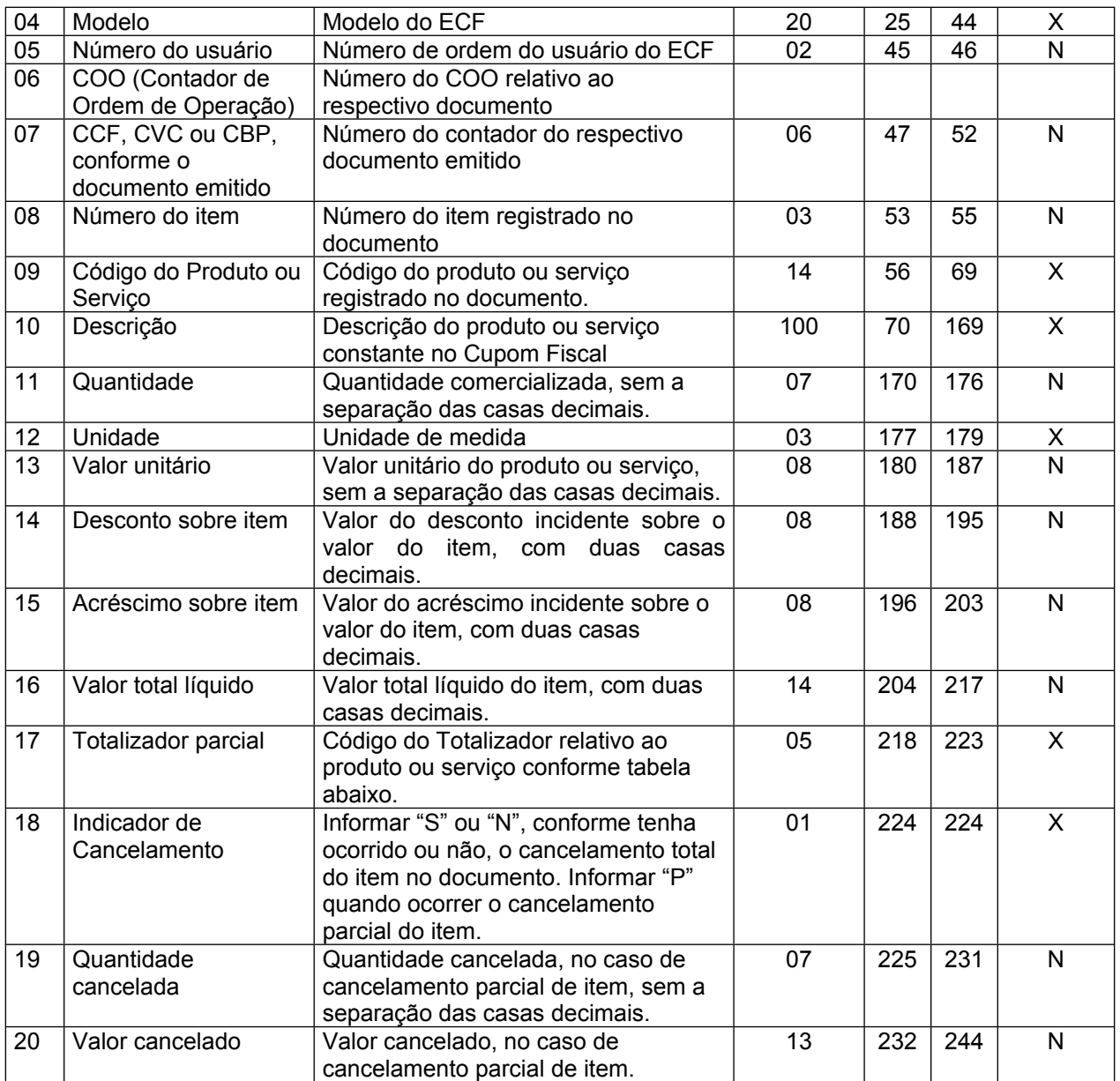

7.15.1 – OBSERVAÇÕES:

7.15.1.1 – Este registro deverá ser criado somente no caso de ECF dotado de Memória de Fita-detalhe (MFD);

7.15.1.2 – Deve ser criado um registro tipo E16 para cada item (produto ou serviço) registrado no documento emitido pelo ECF;

7.15.1.3 – Campo 05 - no caso de ECF que contenha registro de mais de um usuário do equipamento, o número do usuário do ECF deve corresponder ao contribuinte, informado no registro tipo E04, a que se refere o respectivo documento;

7.15.1.4 - Campo 10 - Deve conter os primeiros cem caracteres da descrição do produto ou serviço constante no documento;

7.15.1.5 – Campo 17 - vide tabela do subitem 7.13.1.3;

7.15.1.6 – Campo 19 - Informar a quantidade cancelada somente quando ocorrer o cancelamento parcial do item;

#### **Dispõe sobre as especificações técnicas para geração do arquivo eletrônico a que se refere o inciso XI da cláusula sétima do Ato Normativo 01/04, do Protocolo ICMS 16/04.**

7.15.1.7 – Campo 20 - Informar o valor cancelado somente quando ocorrer o cancelamento parcial do item.

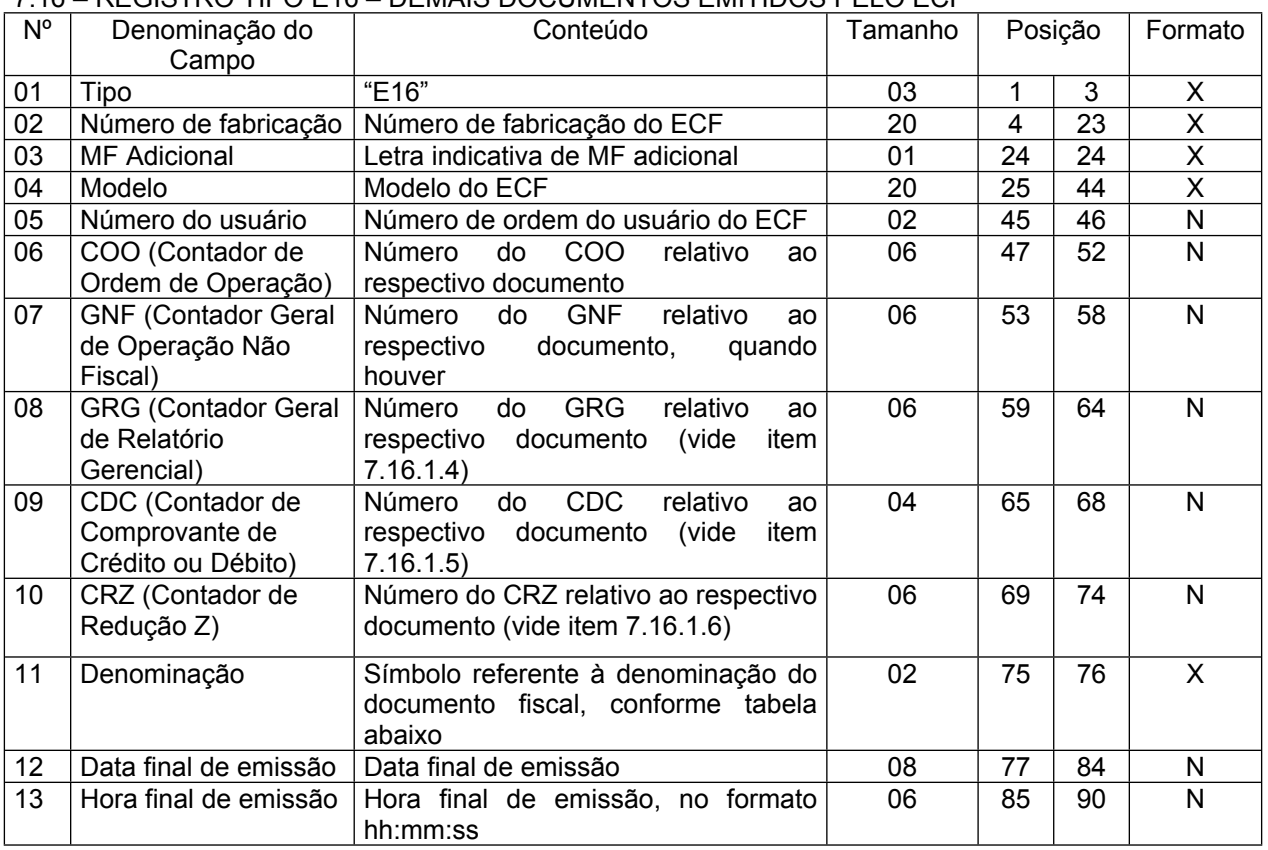

### 7.16 – REGISTRO TIPO E16 – DEMAIS DOCUMENTOS EMITIDOS PELO ECF

7.16.1 – OBSERVAÇÕES:

7.16.1.1 – Este registro deverá ser criado somente no caso de ECF dotado de Memória de Fita-detalhe (MFD);

7.16.1.2 – Deve ser criado um registro tipo E16 para cada documento emitido, exceto para os documentos fiscais informados no registro tipo E14;

7.16.1.3 – Campo 05 - No caso de ECF que contenha registro de mais de um usuário do equipamento, o número do usuário do ECF deve corresponder ao contribuinte, informado no registro tipo E04, a que se refere o respectivo documento;

7.16.1.4 – Campo 08 - Informar apenas no caso de Relatório Gerencial;

7.16.1.5 – Campo 09 - Informar apenas no caso de Comprovante Crédito ou Débito;

7.16.1.6 – Campo 10 - Informar apenas no caso de Redução Z;

7.16.1.7 – Campo 11 - Tabela de símbolos dos demais documentos emitidos pelo ECF:

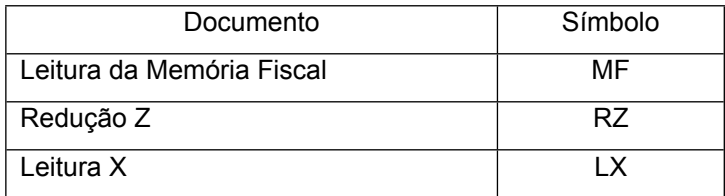

**Dispõe sobre as especificações técnicas para geração do arquivo eletrônico a que se refere o inciso XI da cláusula sétima do Ato Normativo 01/04, do Protocolo ICMS 16/04.**

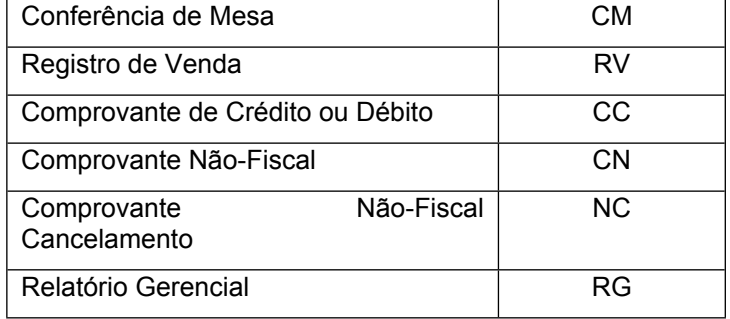

7.16.1.8 – Campos 12 e 13: Informar apenas no caso dos seguintes documentos: Leitura da Memória Fiscal, Redução Z, Conferência de Mesa, Leitura X e Registro de Venda.

## **ANEXO IV**

**TERMO DE ENTREGA DE DOCUMENTOS**

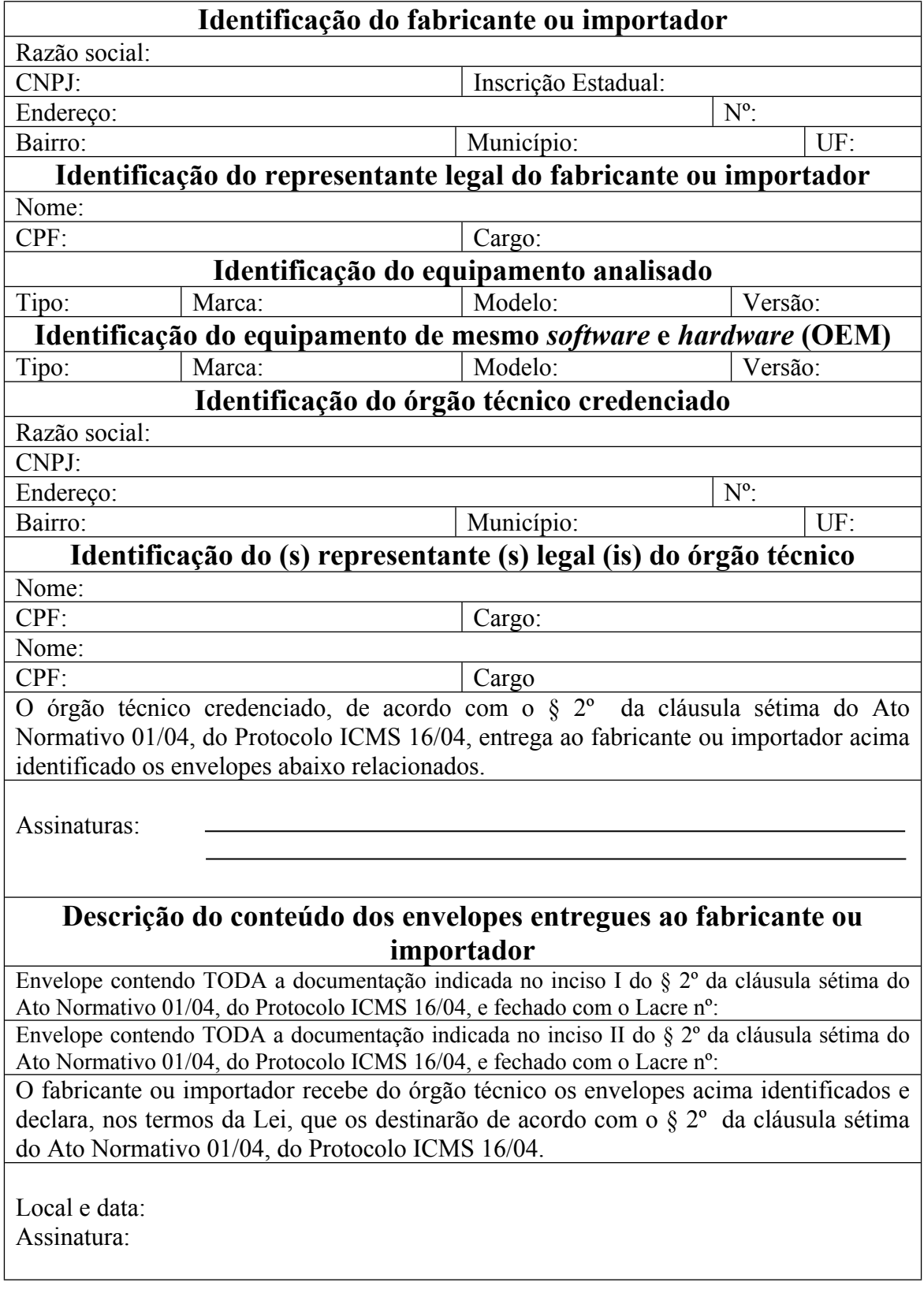

# **ANEXO V**

**CONTRATO DE DEPÓSITO (§ 5º do art. 7º)**

Por este instrumento, os representantes do Protocolo ICMS 16/04 na análise funcional, doravante denominados de depositantes, neste ato representados pelo Coordenador Operacional, Sr. <NOME>/Matr. <Nº> e CPF: <Nº>, exercendo suas funções na <NOME DA SECRETARIA, localizada na <ENDEREÇO> e <FABRICANTE OU IMPORTADOR>., localizado na <ENDEREÇO>, denominado de depositário, neste ato representado pelo Sr. <NOME>, RG. <Nº> e CPF <Nº>, residente e domiciliado na <ENDEREÇO>, celebram o contrato de depósito dos documentos relacionados no § 3º da cláusula sétima do Ato Normativo 01/04 do Protocolo ICMS 16/04, lacrados em envelope através do lacre de segurança nº <Nº> da < NOME DA SECRETARIA referentes ao equipamento Emissores de Cupom Fiscal da marca <NOME>, modelo <NOME> , versão: <Nº> , conforme previsto no § 5º da cláusula sétima do Ato Normativo 01/04 do Protocolo ICMS 16/04, de acordo com o Código Civil e conforme os seguintes itens:

**Cláusula 1ª -** Os documentos serão entregues em envelope, confeccionado de acordo com o § 4º da cláusula sétima do Ato Normativo 01/04 do Protocolo ICMS 16/04 e lacrado conforme o mesmo dispositivo, contendo a documentação prevista no inciso I daquela cláusula;

**Cláusula 2ª -** O depositário deverá manter os invólucros lacrados, conservando-os no estado em que recebeu;

**Cláusula 3ª -** Quando necessário, os invólucros serão abertos exclusivamente na presença de representantes do depositário e de depositante, no local por este determinado, às custas daquele;

**Cláusula 4ª -** se os invólucros se perderem por motivo de força maior, conforme art.636 do Código Civil, o depositário deverá solicitar a revisão dos equipamentos, suspendendo-se novas autorizações de uso;

**Cláusula 5ª -** Os invólucros só poderão ser entregues a depósito para terceiros mediante expressa autorização do depositante, exceto no caso de uso de cofre localizado em Banco;

**Cláusula 6ª -** Os custos com o depósito dos invólucros correm por conta do depositário.

Local e data:

Identificação e Assinaturas dos representantes do depositante e do depositário.

# **ANEXO VI PARECER TECNICO DE APROVAÇÃO**

## **(art. 8º)**

Os representantes do Protocolo ICMS 16/04 na análise funcional do equipamento abaixo identificado propõe aos Estados signatários a aprovação do presente parecer conclusivo, sugerindo a publicacão do respectivo ato homologatório.

## **1. PARECER TÉCNICO DE APROVAÇÃO:**

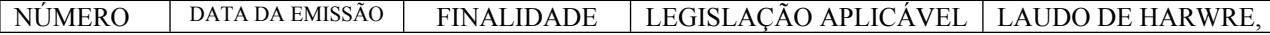

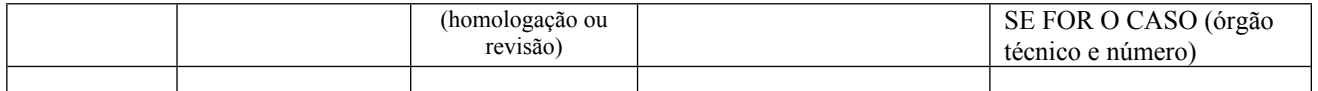

## **2. IDENTIFICAÇÃO DO EQUIPAMENTO E DO** *SOFTWARE* **BÁSICO:**

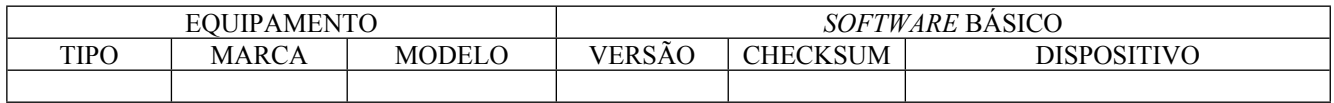

### **2.1. IDENTIFICAÇAÕ E CODIFICAÇÃO DO NÚMERO DE FABRICAÇÃO DO EQUIPAMENTO:**

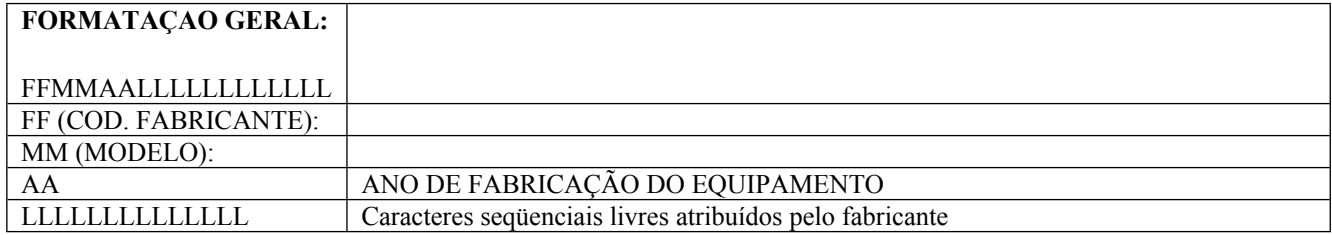

## **3. IDENTIFICAÇÃO DO FABRICANTE:**

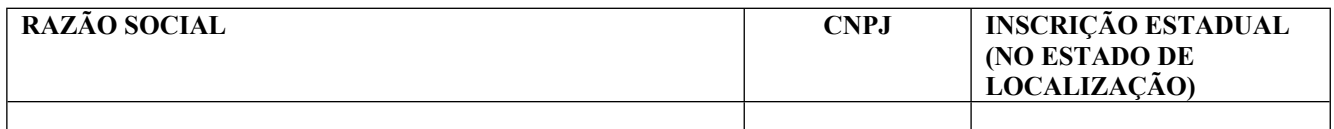

### **4.17. OPERAÇÕES DE CANCELAMENTOS**:

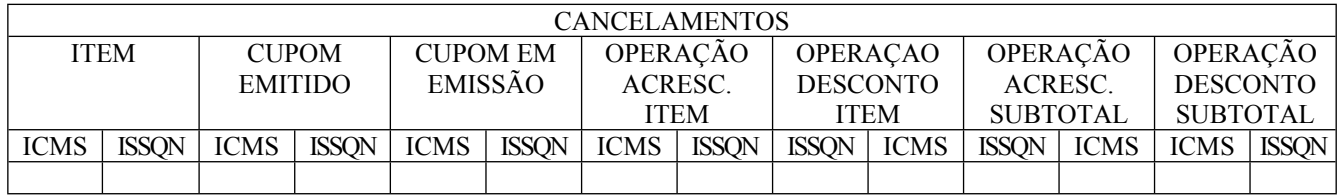

# **ANEXO VI PARECER TECNICO DE APROVAÇÃO (art. 8º)**

## **4.18. OPERAÇÕES DE ACRÉSCIMOS E DESCONTOS**

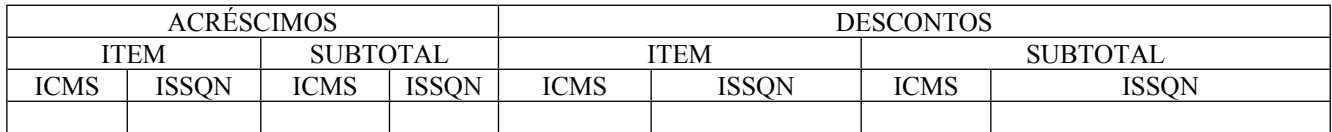

#### **4.19. TOTALIZADORES:**

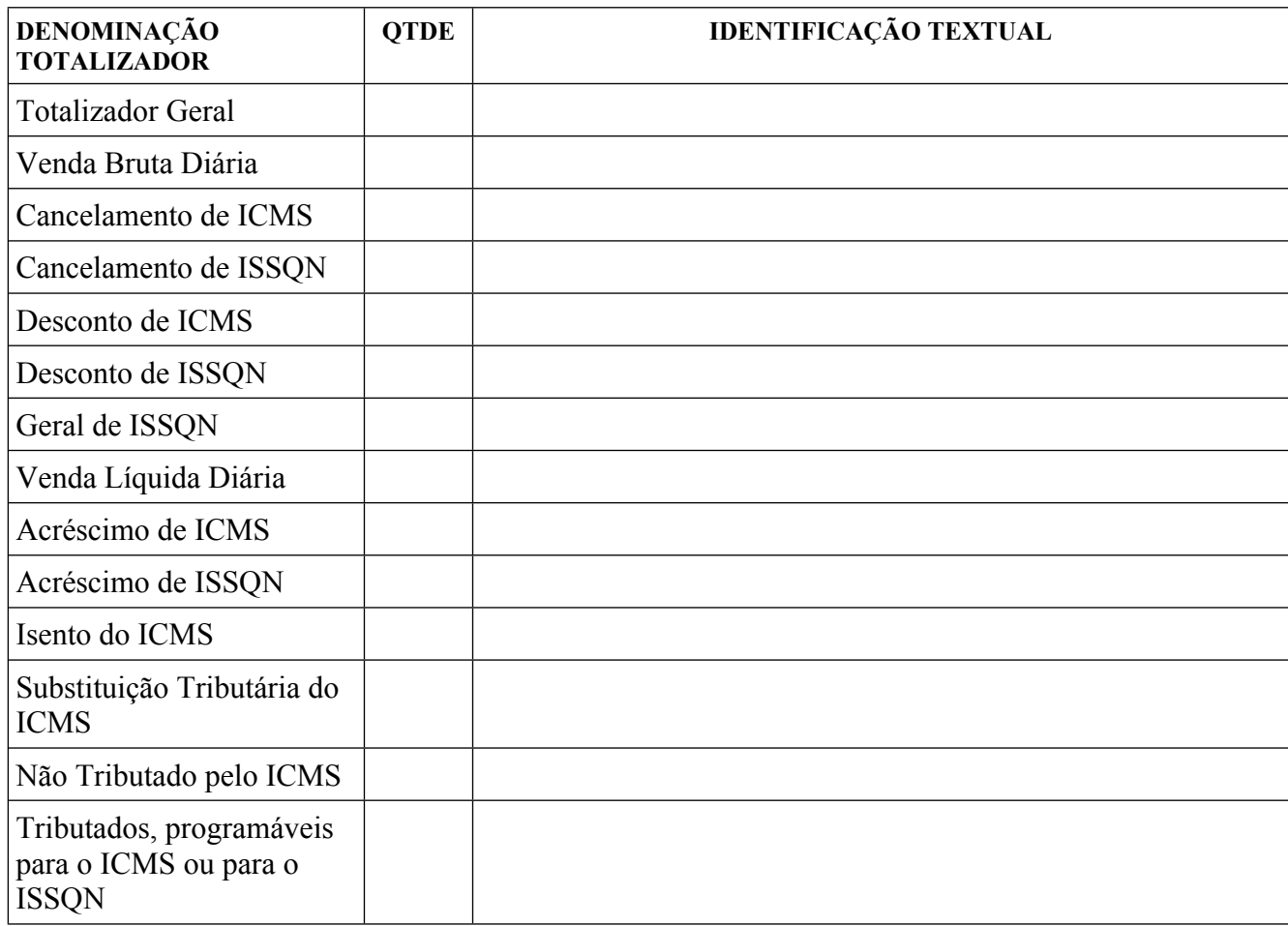

# **ANEXO VI PARECER TECNICO DE APROVAÇÃO (art. 8º)**

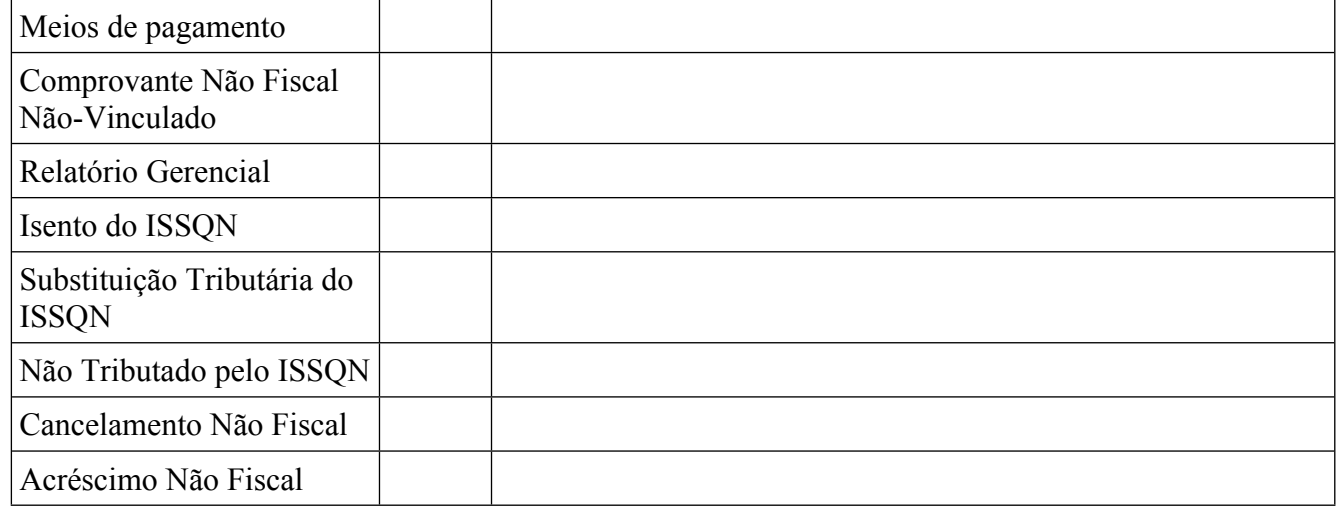

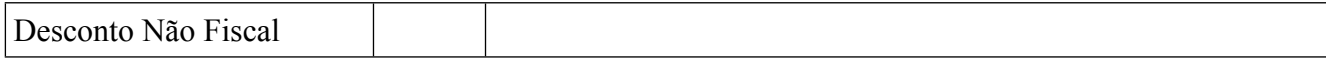

### **4.20. CONTADORES**:

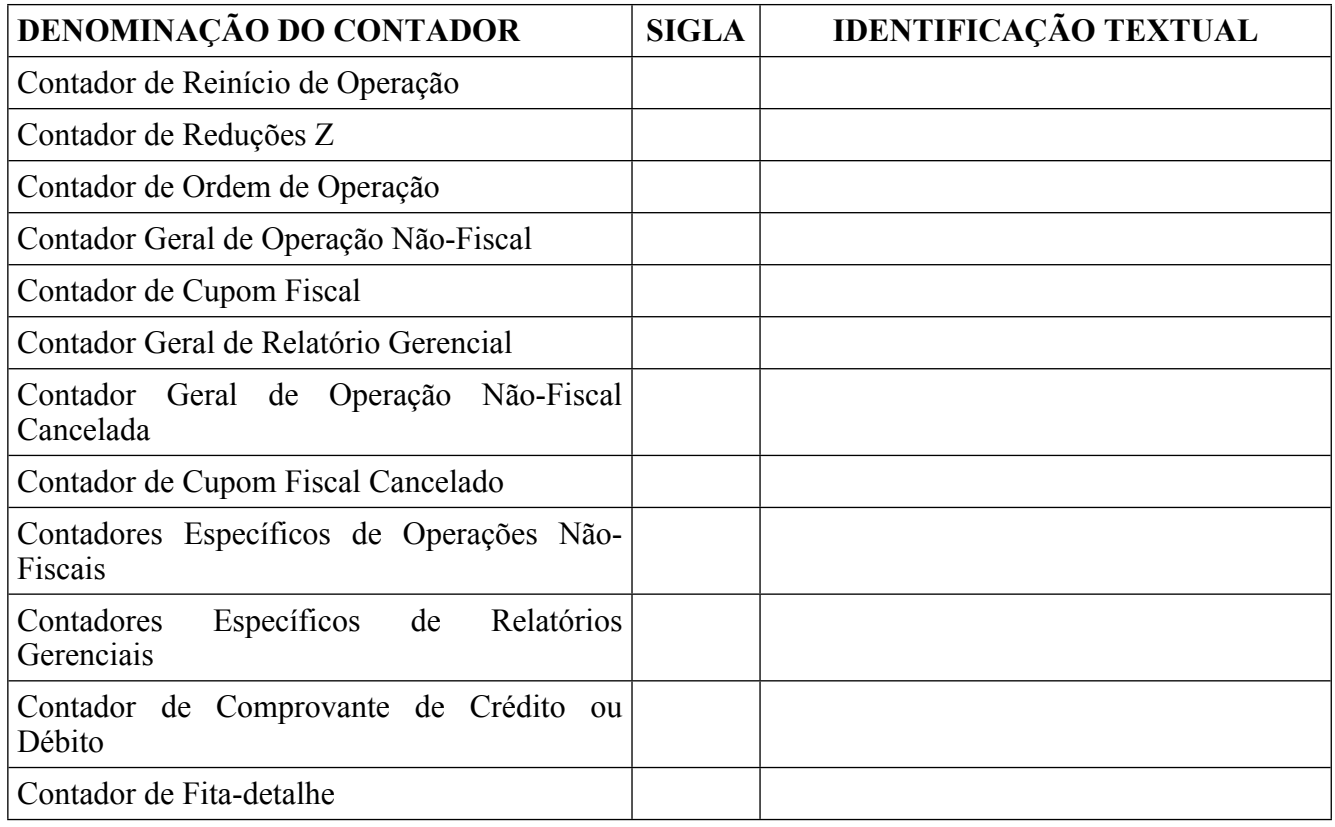

# **ANEXO VI PARECER TECNICO DE APROVAÇÃO**

 **(art. 8º)**

## **4.21 INDICADORES:**

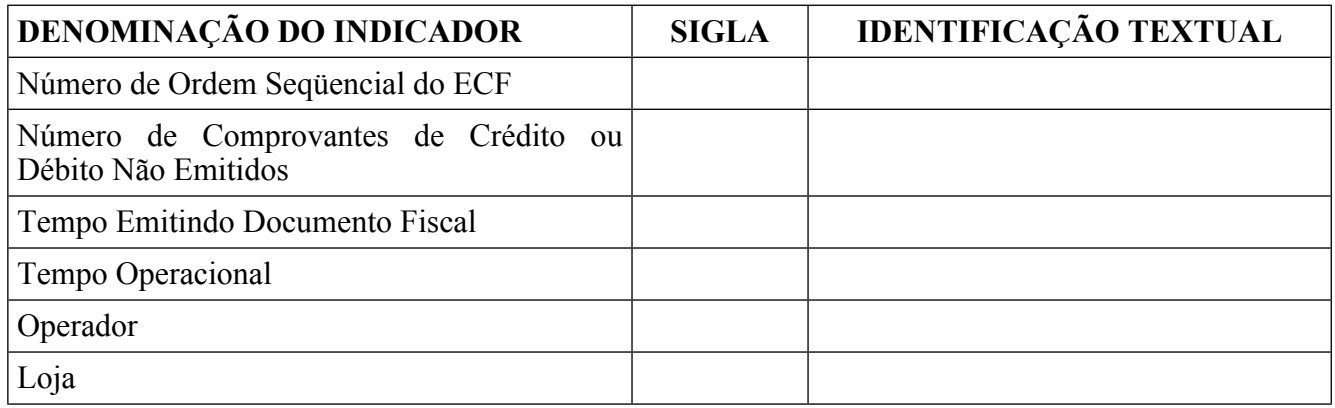

## **4.22.** SIMBOLO INDICADOR DE ACUMULAÇÃO DE VALOR NO TOTALIZADOR GERAL (GT) :

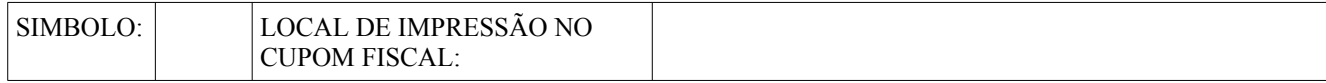

## **5. CARACTERÍSTICAS DO EQUIPAMENTO CONFERIDAS PELO HARDWARE:**

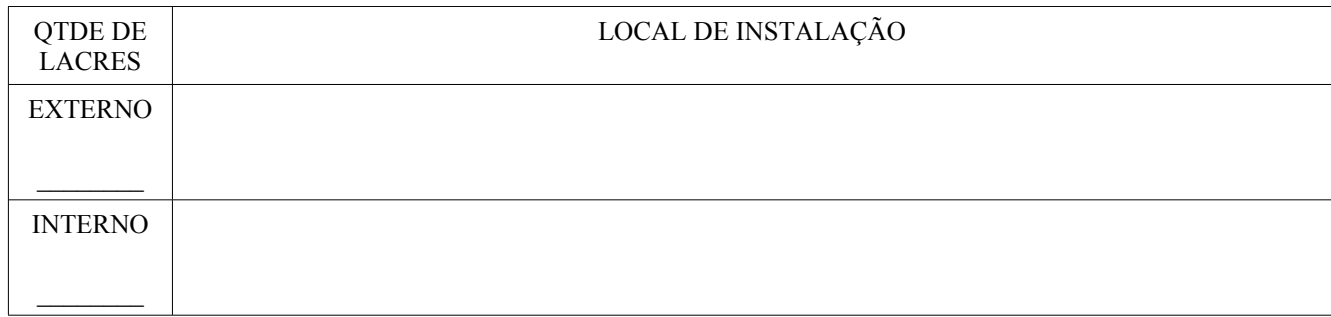

## **5.2.** PLAQUETA DE IDENTIFICAÇÃO:

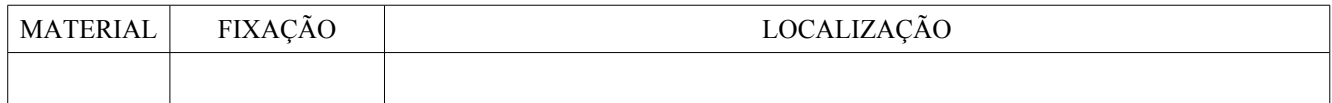

## **5.3.** MECANISMO IMPRESSOR:

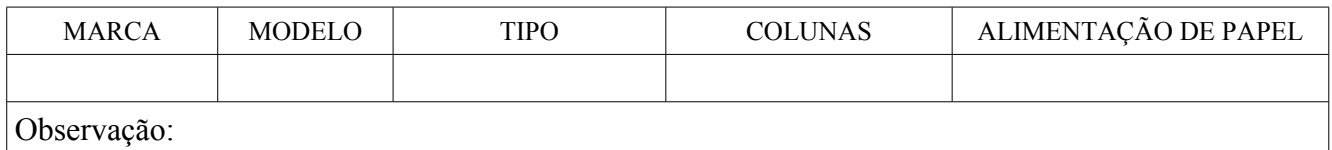

# **ANEXO VI PARECER TECNICO DE APROVAÇÃO (art. 8º)**

## **5.4.** MEMÓRIA FISCAL:

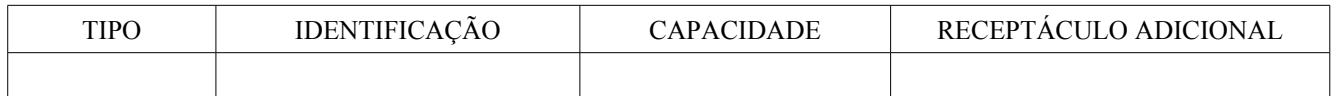

**5.5.** PORTAS:

## **5.5.1.** PLACA CONTROLADORA FISCAL:

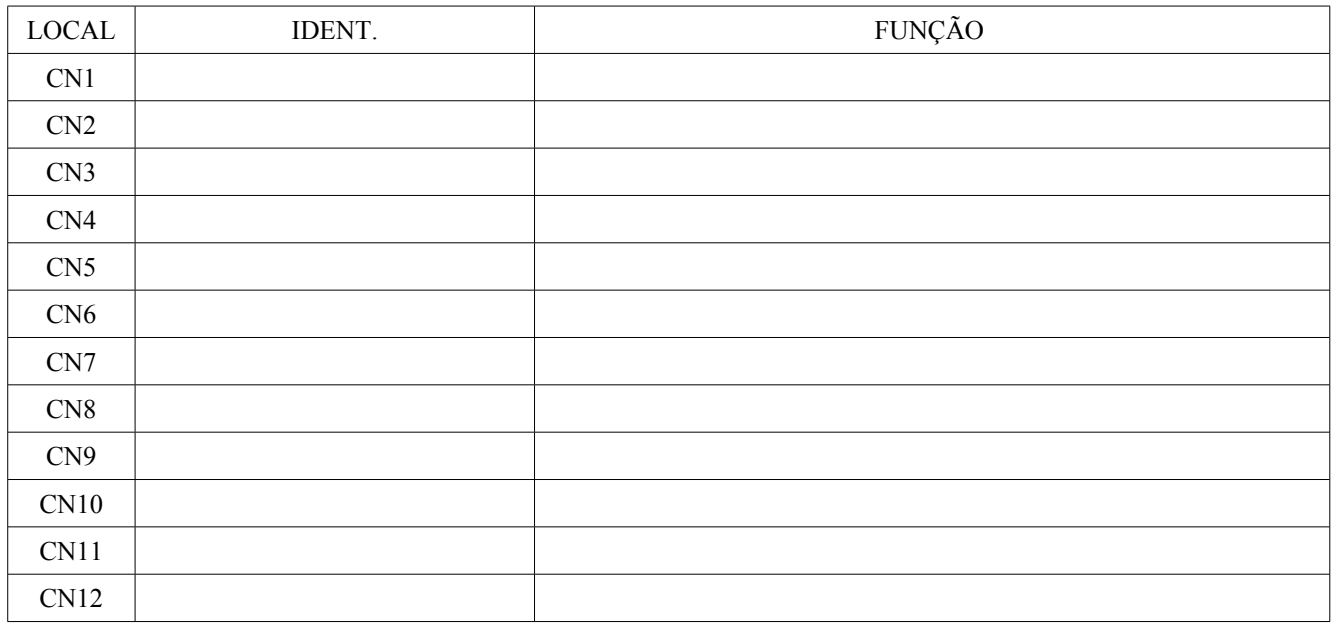

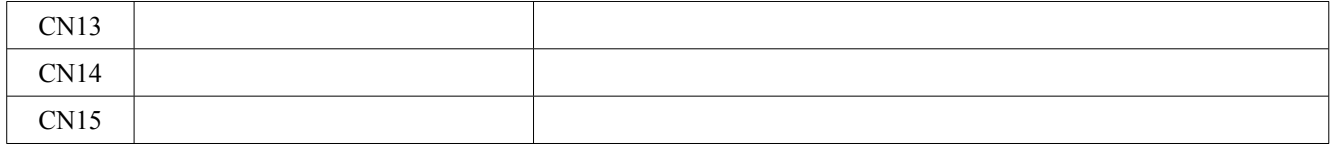

# **ANEXO VI PARECER TECNICO DE APROVAÇÃO (art. 8º)**

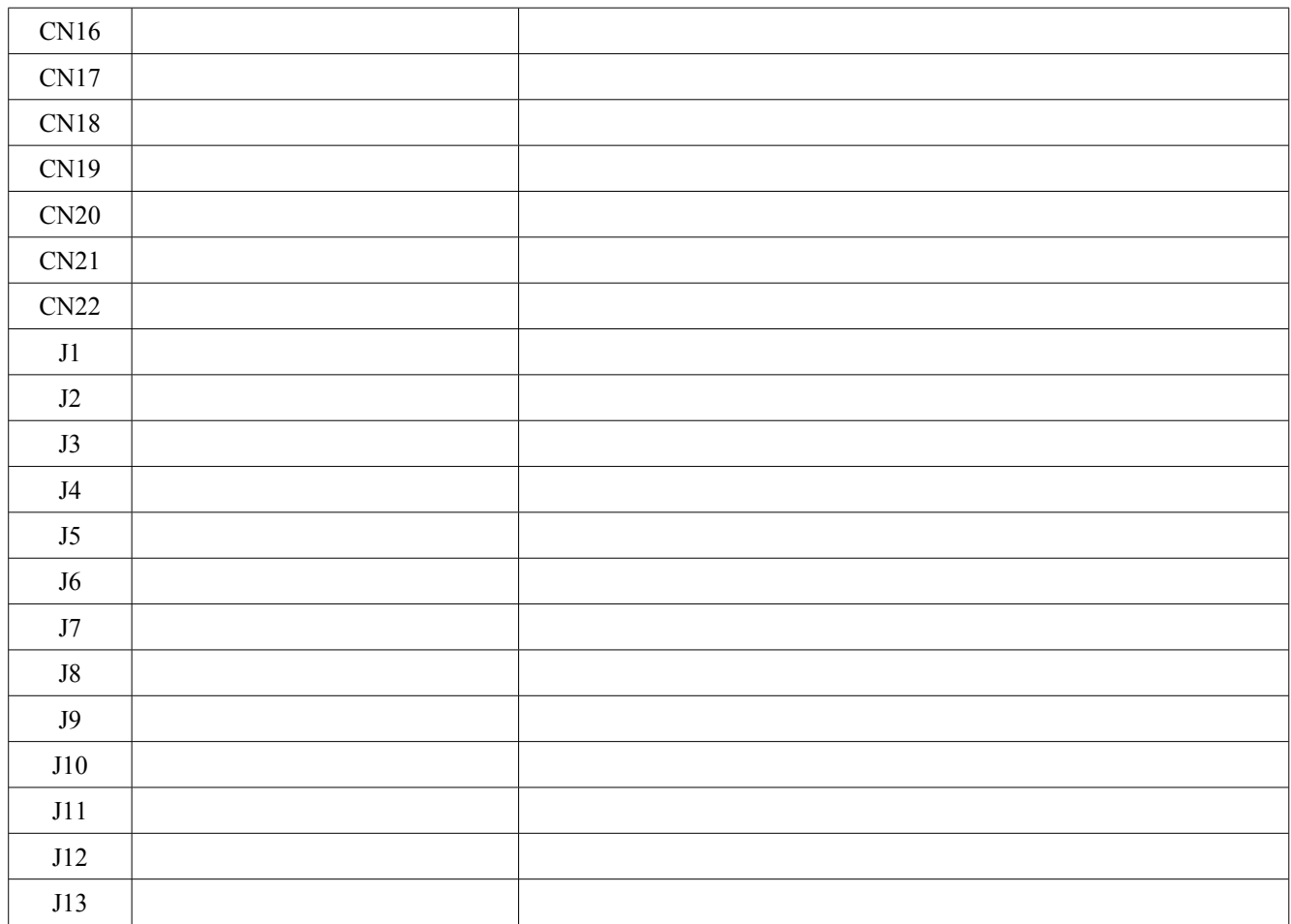

# **ANEXO VI PARECER TECNICO DE APROVAÇÃO (art. 8º)**

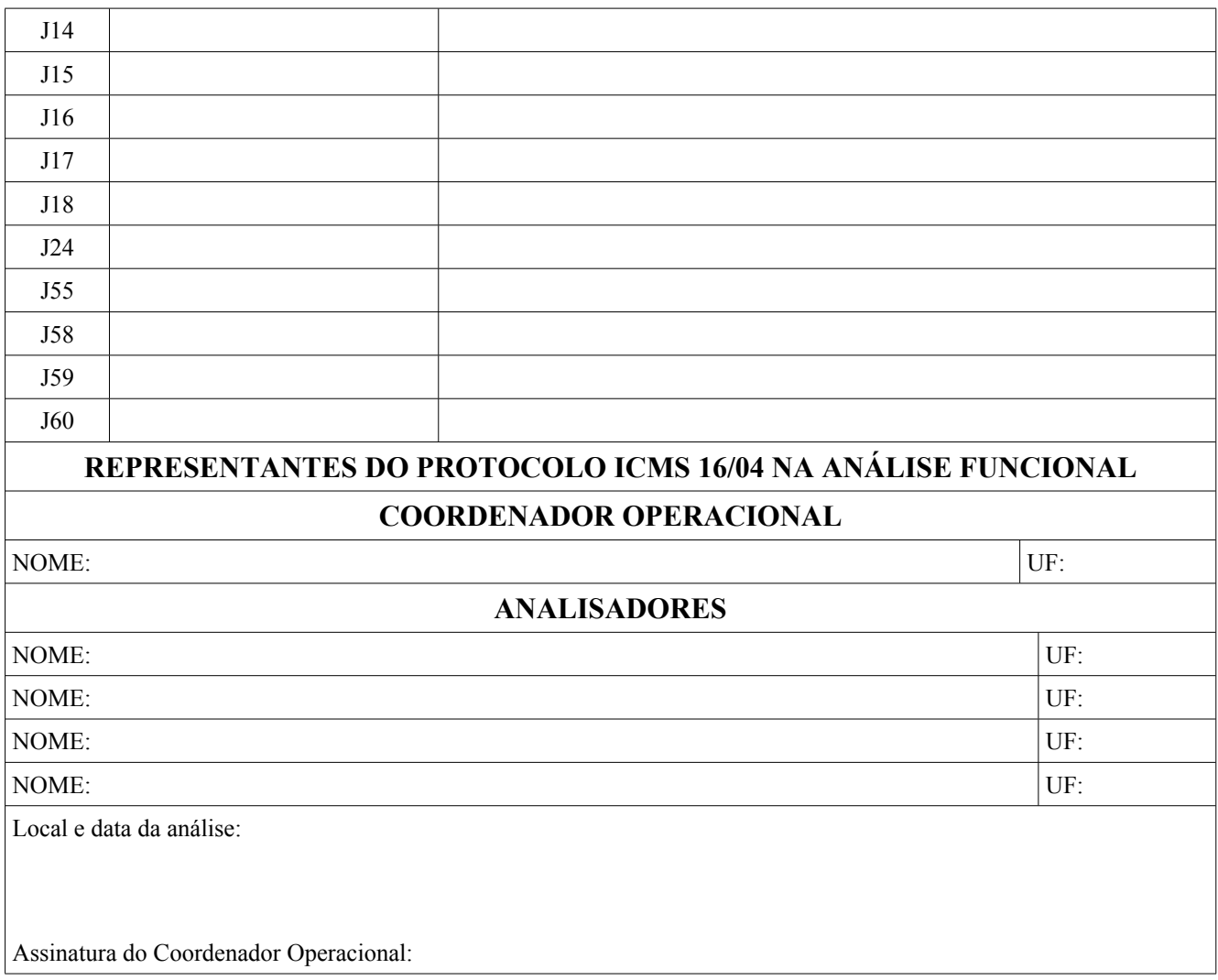

## **ANEXO VII**

**VALE-EQUIPAMENTO EMISSOR DE CUPOM FISCAL (art. 9º)**

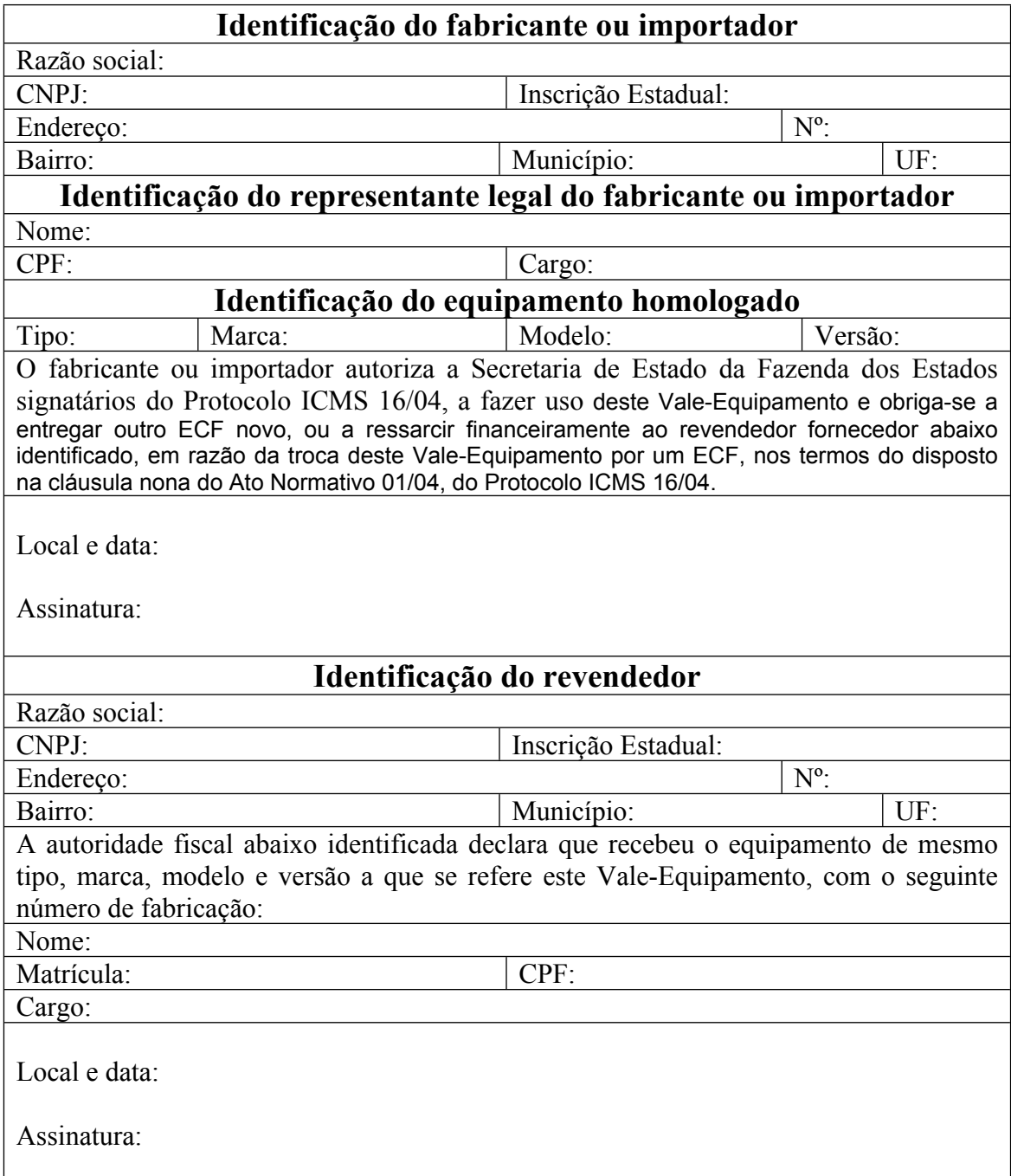

# **ANEXO VIII PARECER TECNICO DE SUSPENSÃO (§ 2º do art. 12)**

O Coordenador Geral, com fulcro na deliberação dos representantes do Protocolo ICMS 16/04, resolve suspender o Parecer Técnico de Aprovação do equipamento abaixo identificado, de acordo com o inciso I da cláusula décima segunda.

## **1. PARECER TÉCNICO DE SUSPENSÃO:**

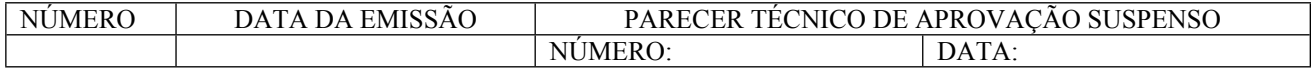

#### **2. IDENTIFICAÇÃO DO FABRICANTE:**

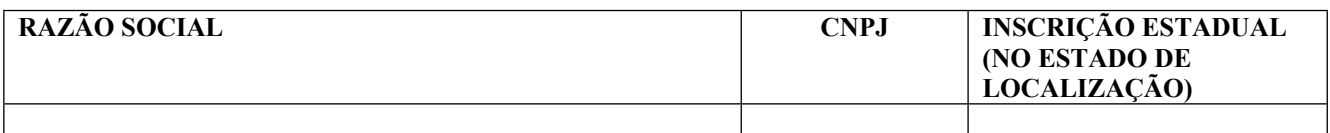

#### **3. IDENTIFICAÇÃO DO EQUIPAMENTO E DO** *SOFTWARE* **BÁSICO:**

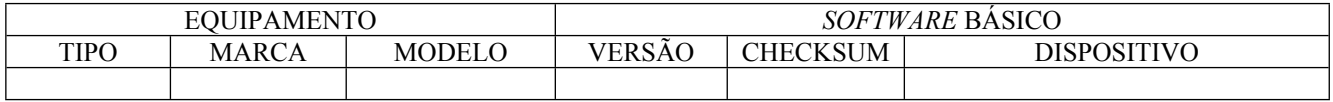

#### **3. MOTIVO (S) DA SUSPENSÃO:**

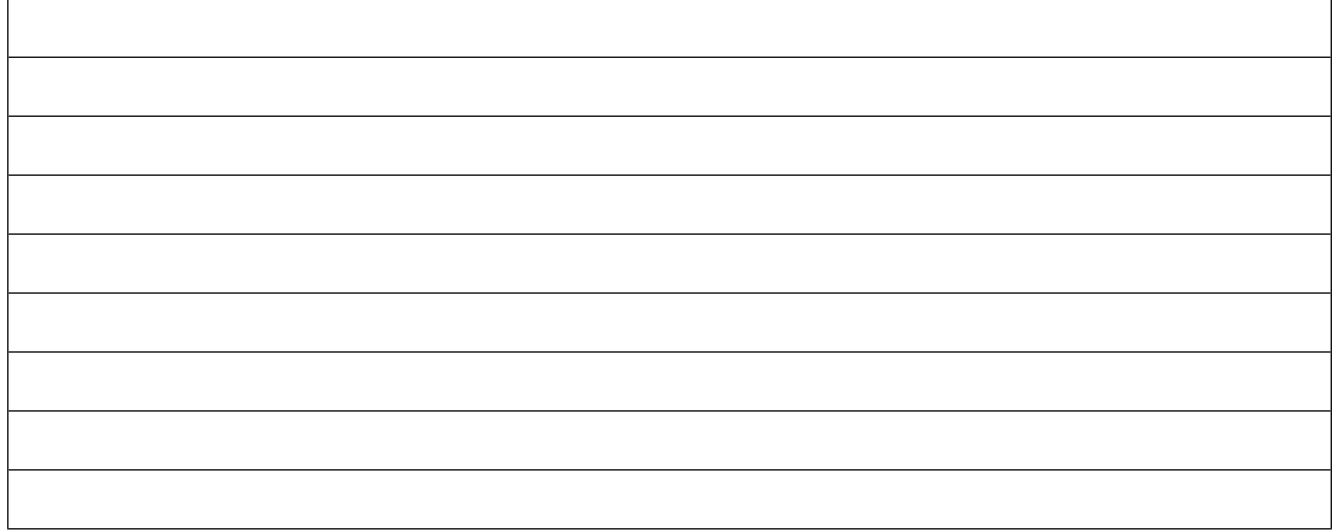

### **4. COORDENADOR GERAL**

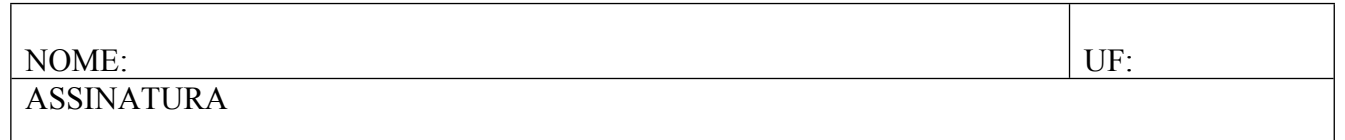

## ANEXO IX PARECER TECNICO DE REVOGAÇÃO **(§ 4º do art. 12)**

O <CARGO (SECRETÁRIO/DIRETOR)> da Secretaria de Estado da Fazenda do Estado <UF, com fulcro na alínea <ALÍNEA> do inciso II da cláusula décima segunda do Ato Normativo 01/04 do Protocolo ICMS 16/04 e no relatório em anexo, resolve REVOGAR o Ato Homologatório do equipamento abaixo identificado.

### **1. PARECER TÉCNICO DE REVOGAÇÃO:**

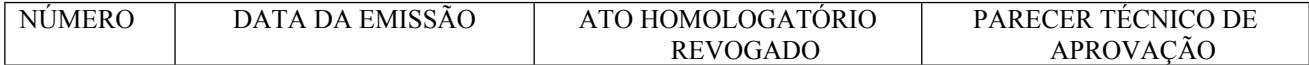

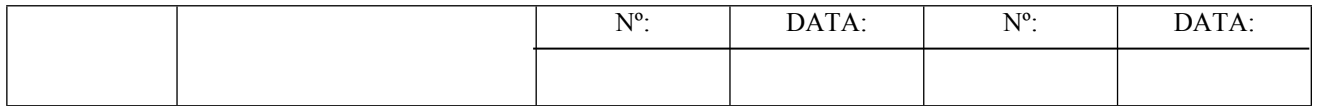

## **2. IDENTIFICAÇÃO DO FABRICANTE:**

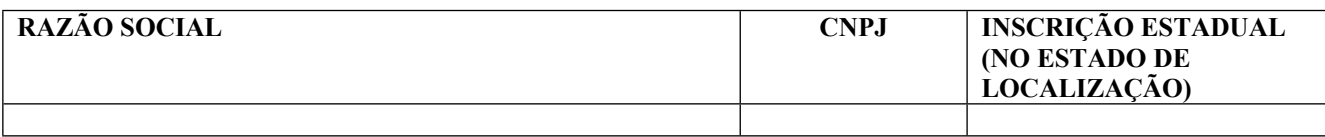

## **3. IDENTIFICAÇÃO DO EQUIPAMENTO E DO** *SOFTWARE* **BÁSICO:**

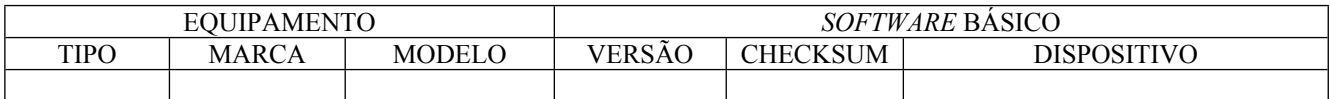

## **3. MOTIVO (S) DA REVOGAÇÃO E LEGISLAÇÃO APLICÁVEL:**

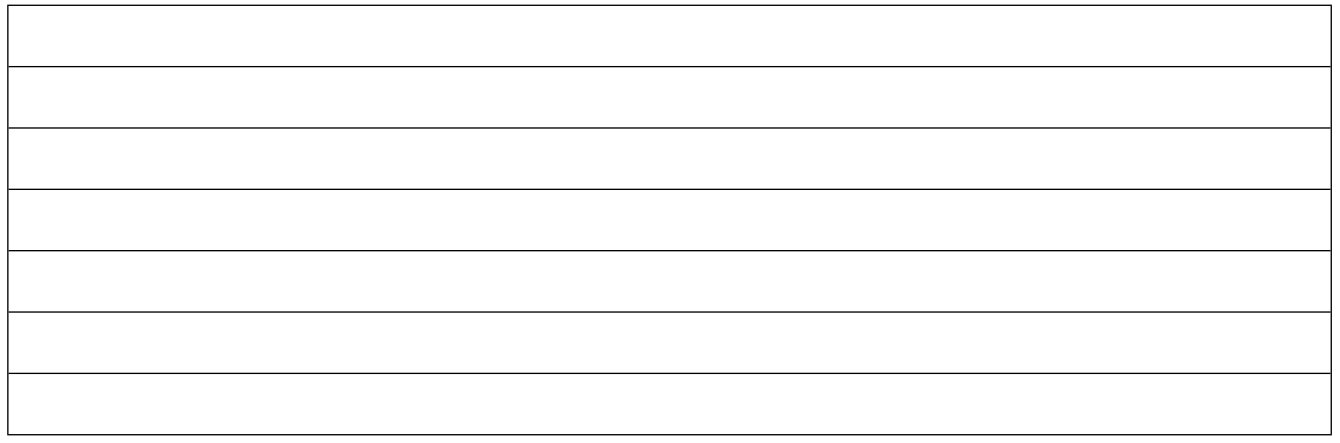

## **4. AUTORIDADE RESPONSÁVEL PELA REVOGAÇÃO**

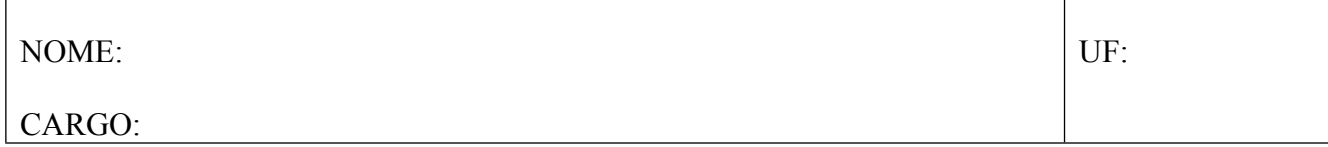